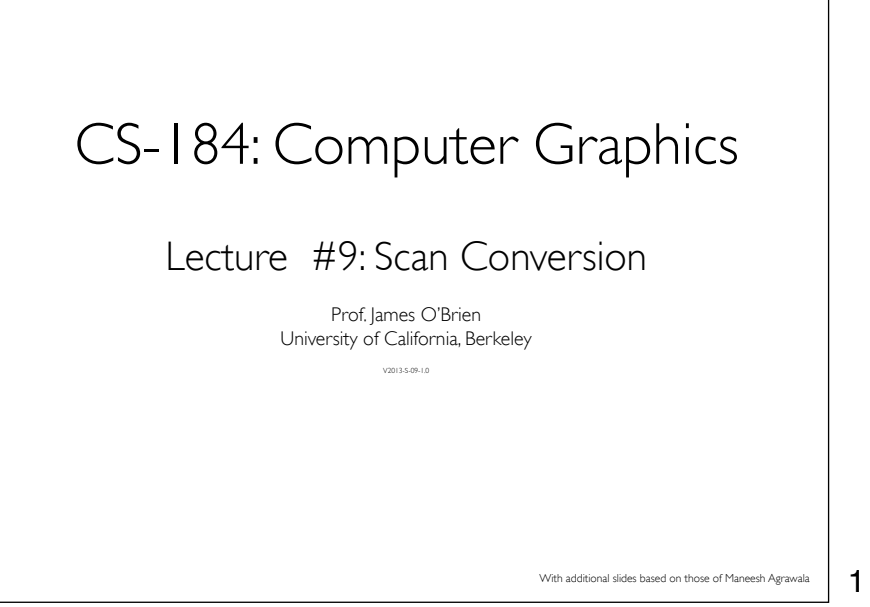

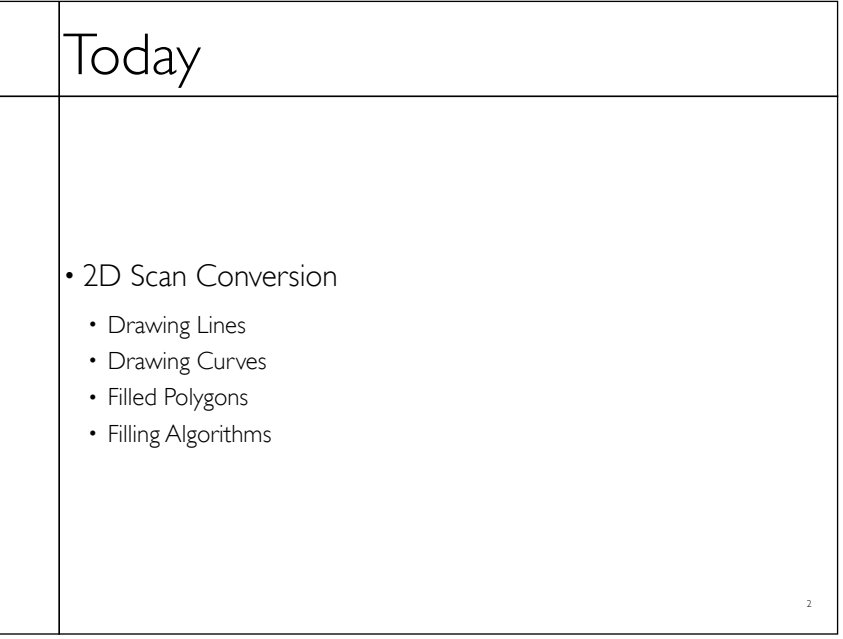

2

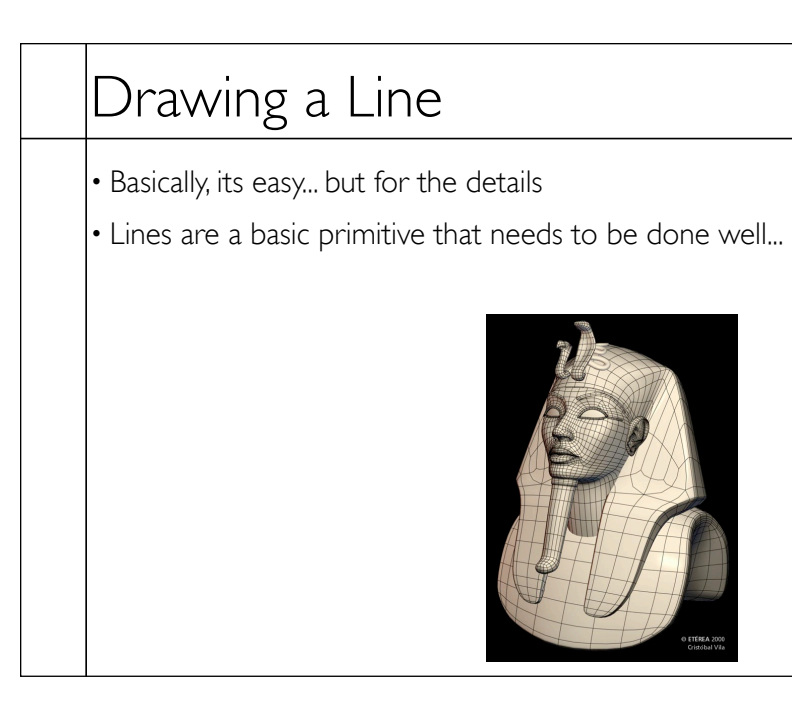

3

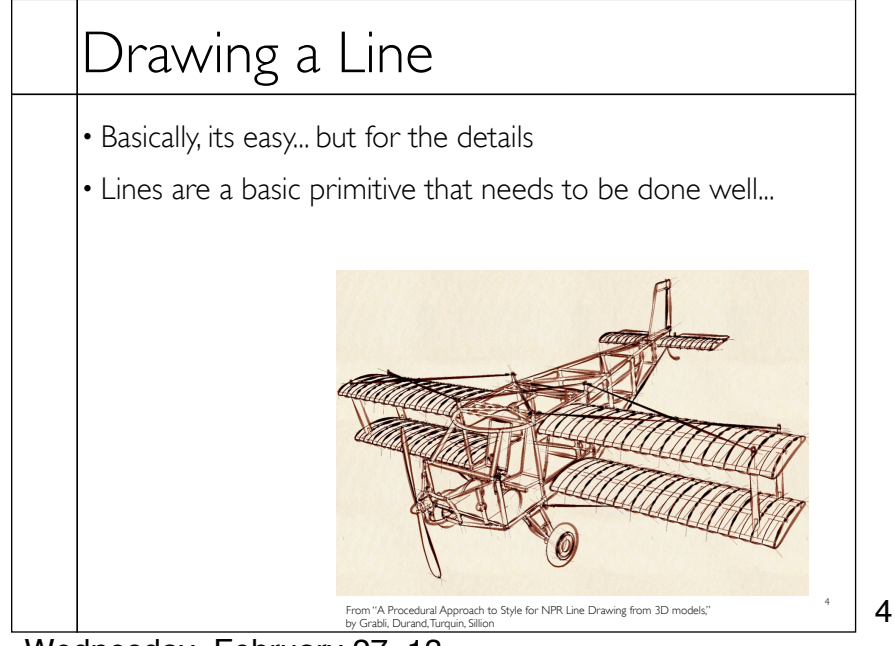

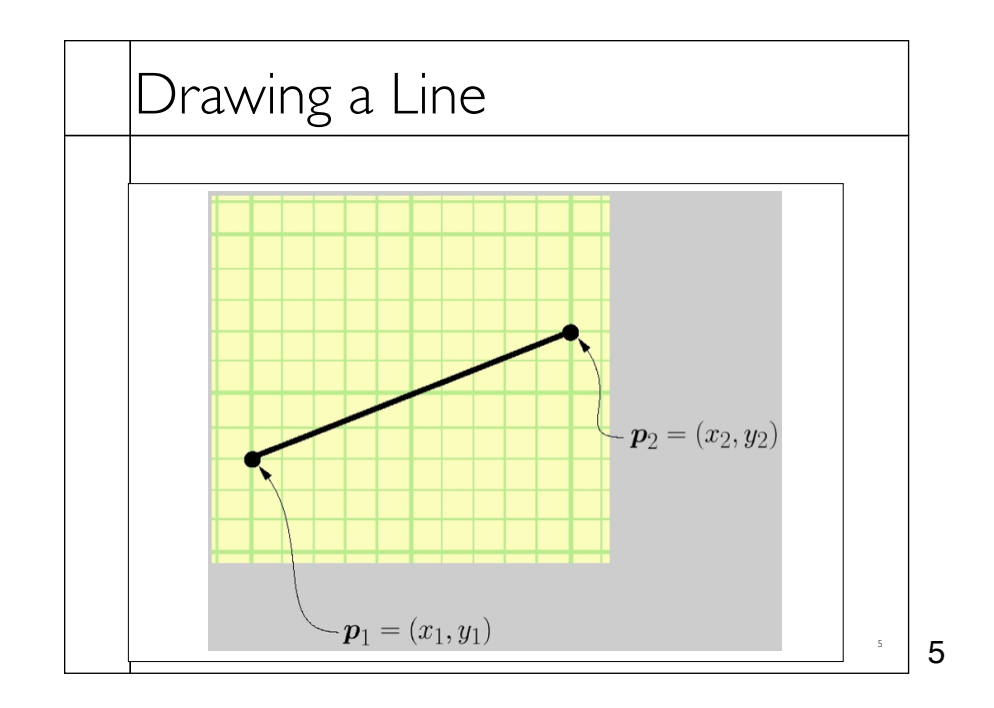

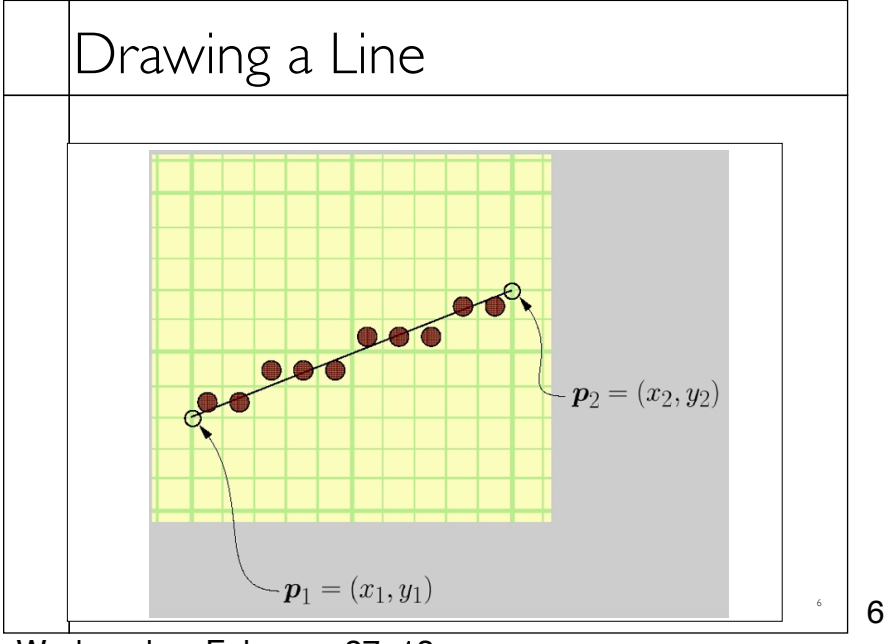

Wednesday, February 27, 13

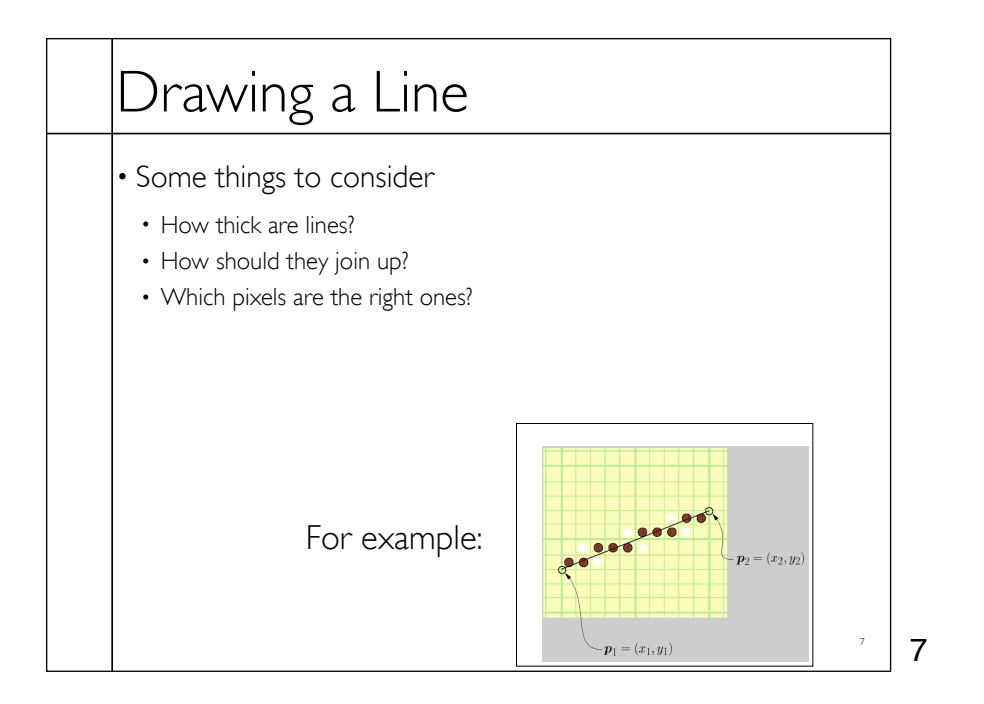

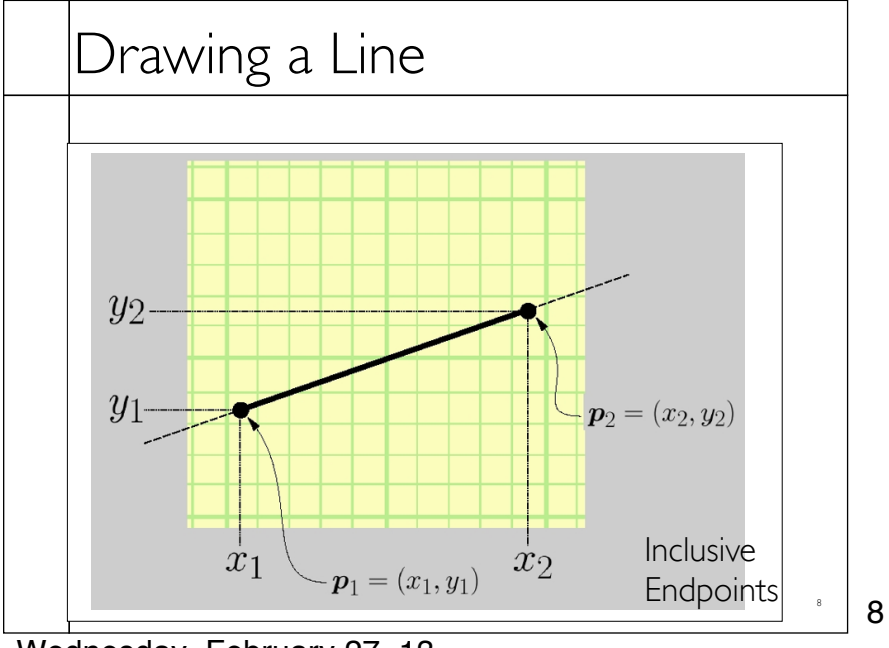

Wednesday, February 27, 13

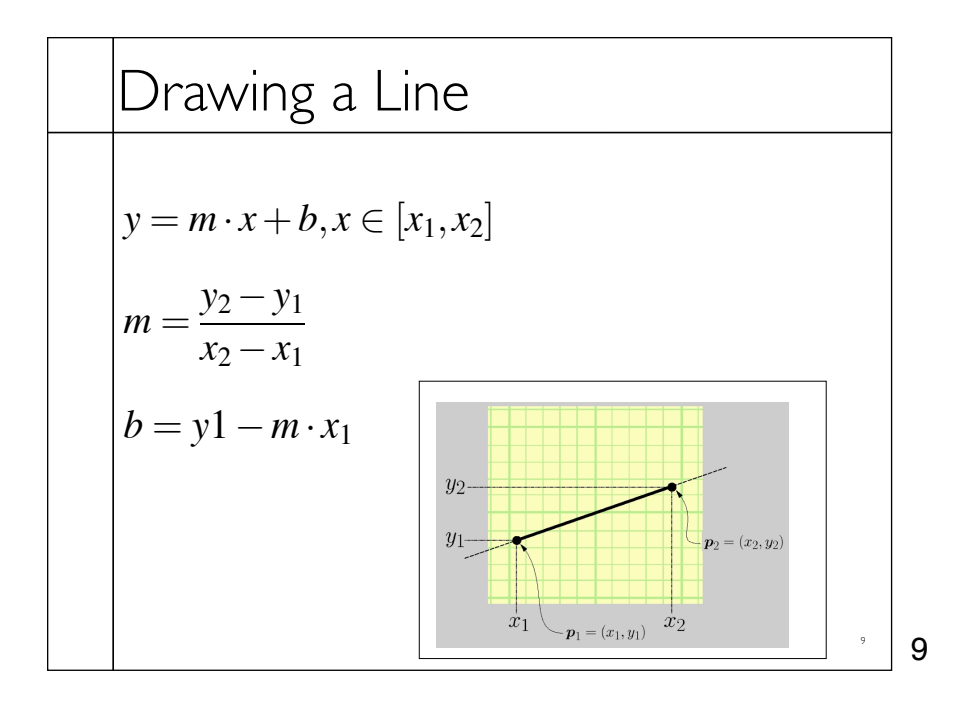

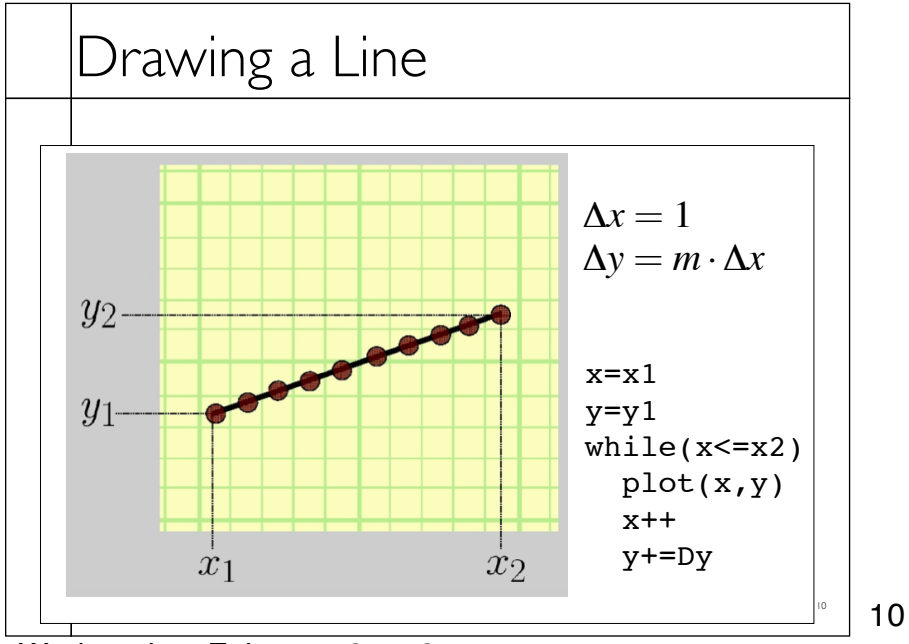

Wednesday, February 27, 13

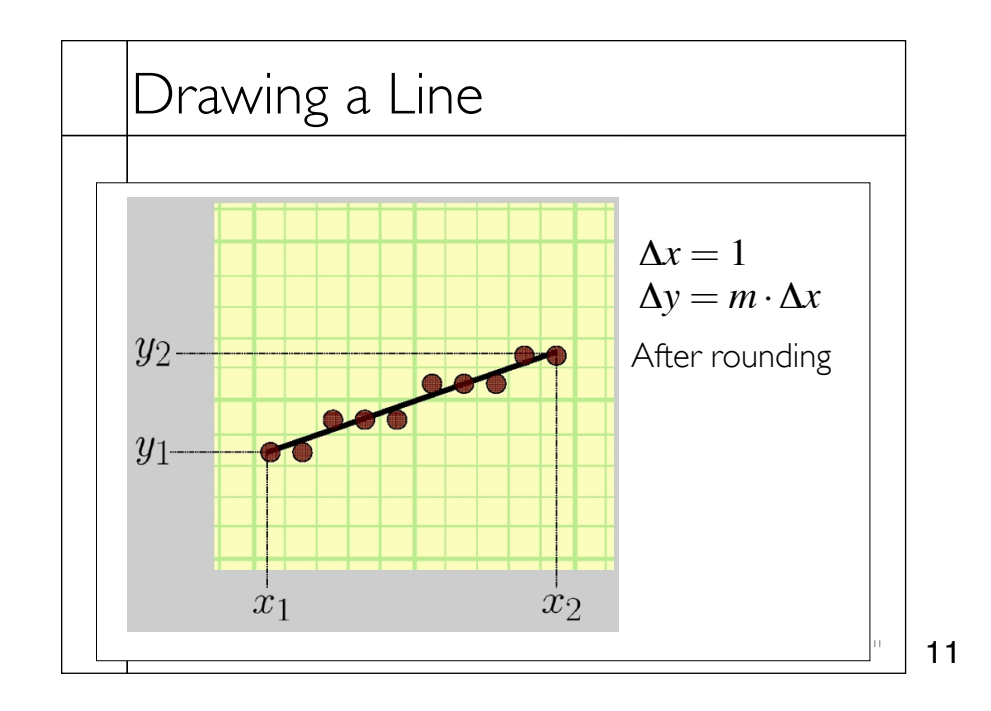

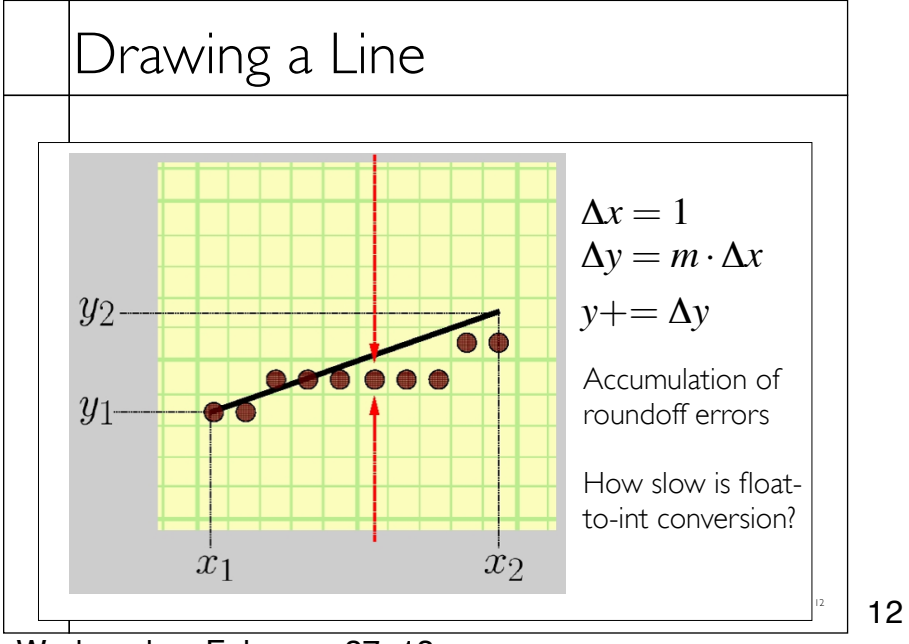

Wednesday, February 27, 13

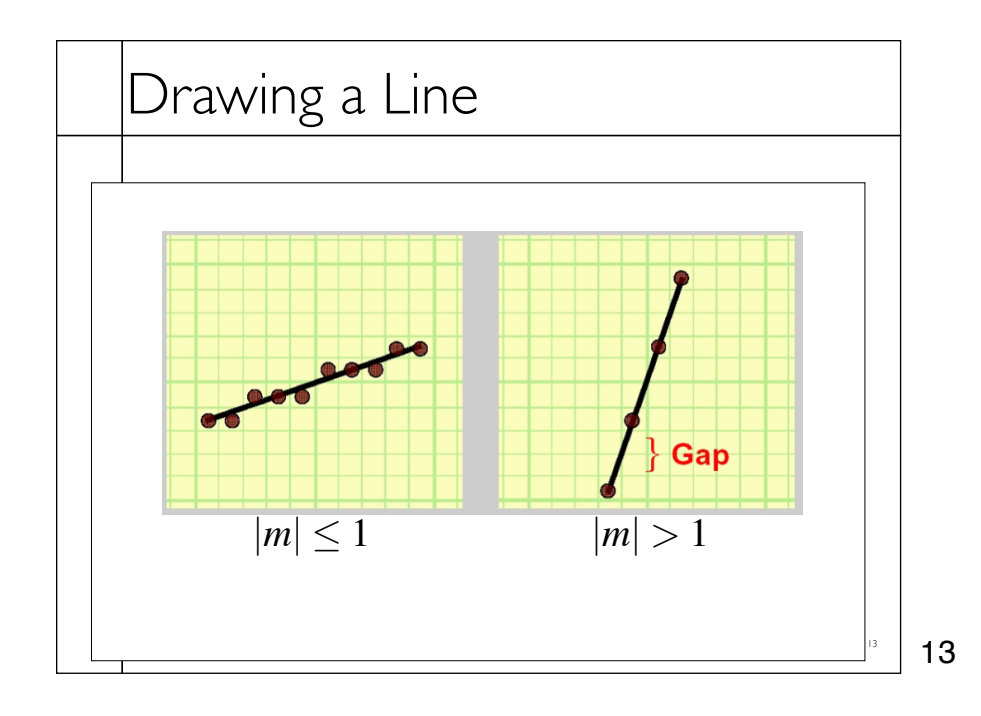

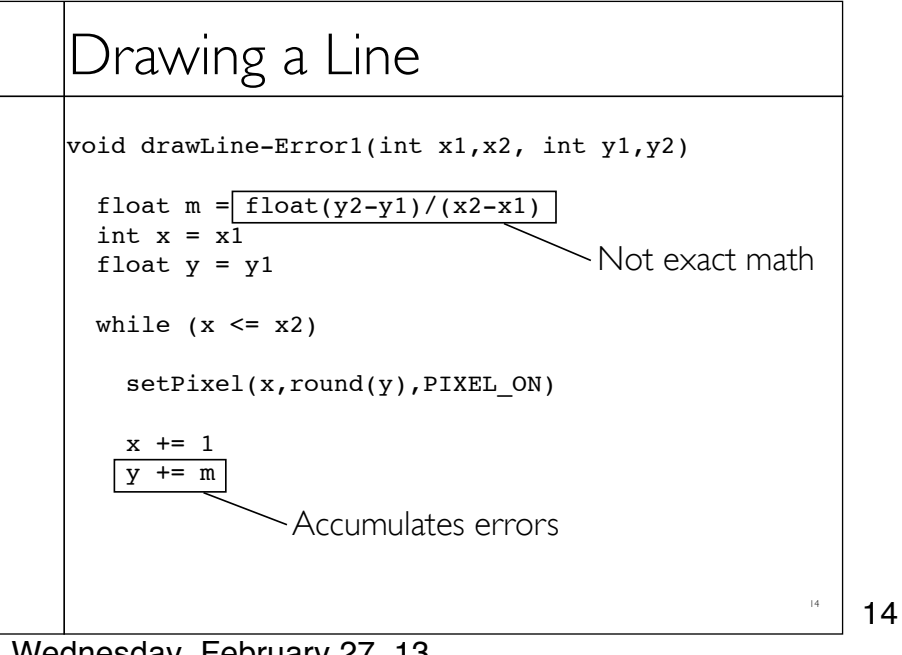

## Drawing a Line

```
void drawLine-Error2(int x1,x2, int y1,y2) 
float m = \text{float}(y2-y1)/(x2-x1)int x = x1int y = y1float e = 0.0while (x \le x2)setpixel(x, PIXEL_ON)
  x += 1
   e += m
  if (e >= 0.5)
   y+=1e-=1.0
                No more rounding
```
15

16

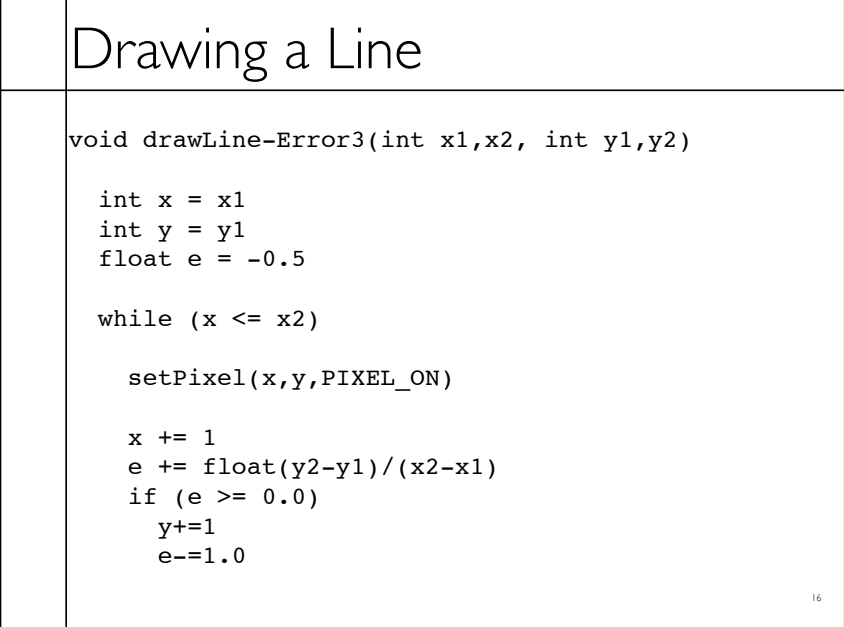

## Drawing a Line

```
void drawLine-Error4(int x1,x2, int y1,y2)
```

```
int x = x1int y = y1float e = -0.5*(x2-x1) // was -0.5while (x \le x2) setPixel(x,y,PIXEL_ON)
 x += 1
e += y2-y1 // was /(x2-x1)<br>if (e >= 0.0) // no change
if (e >= 0.0)
  y+=1e = (x2-x1) // was 1.0
```
17

17

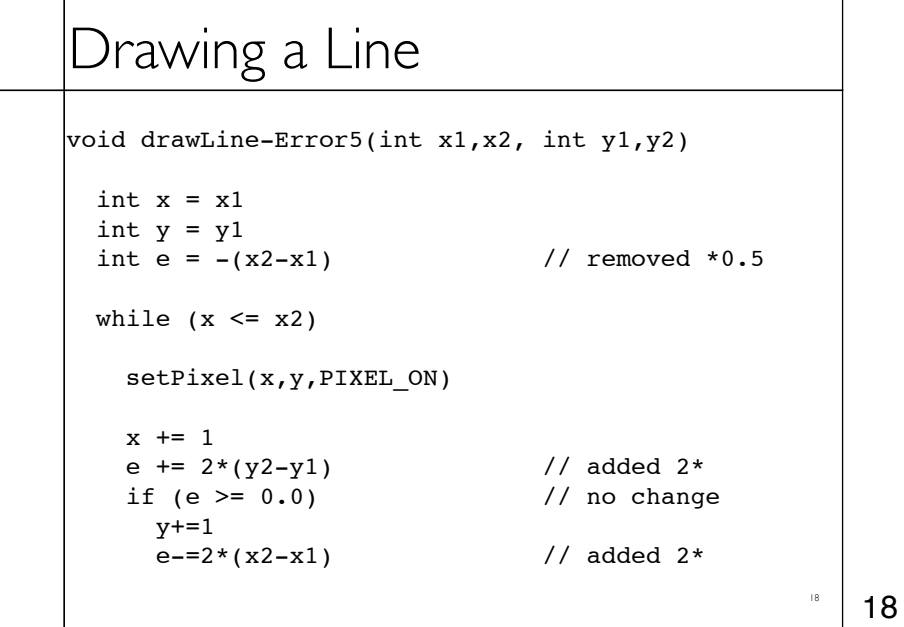

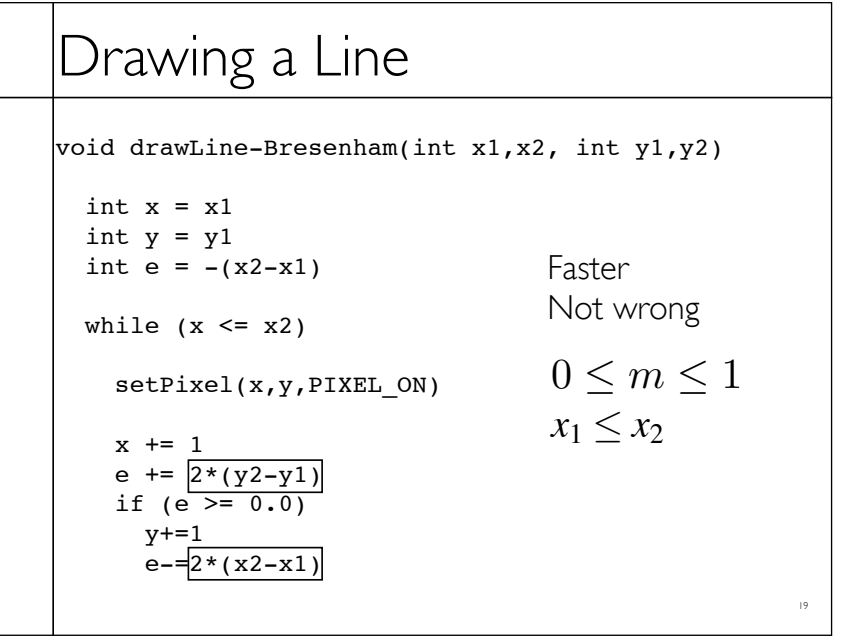

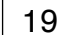

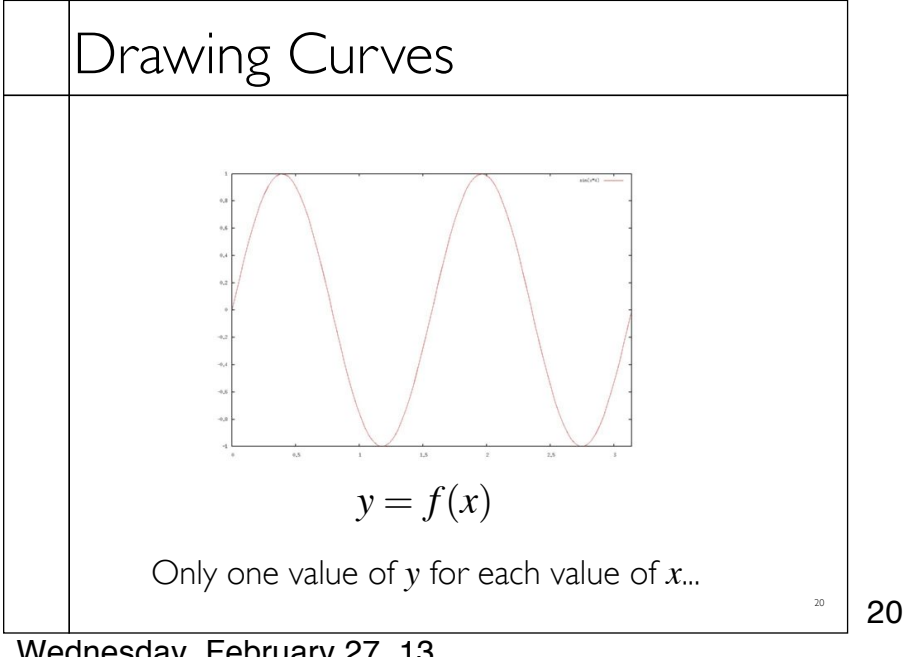

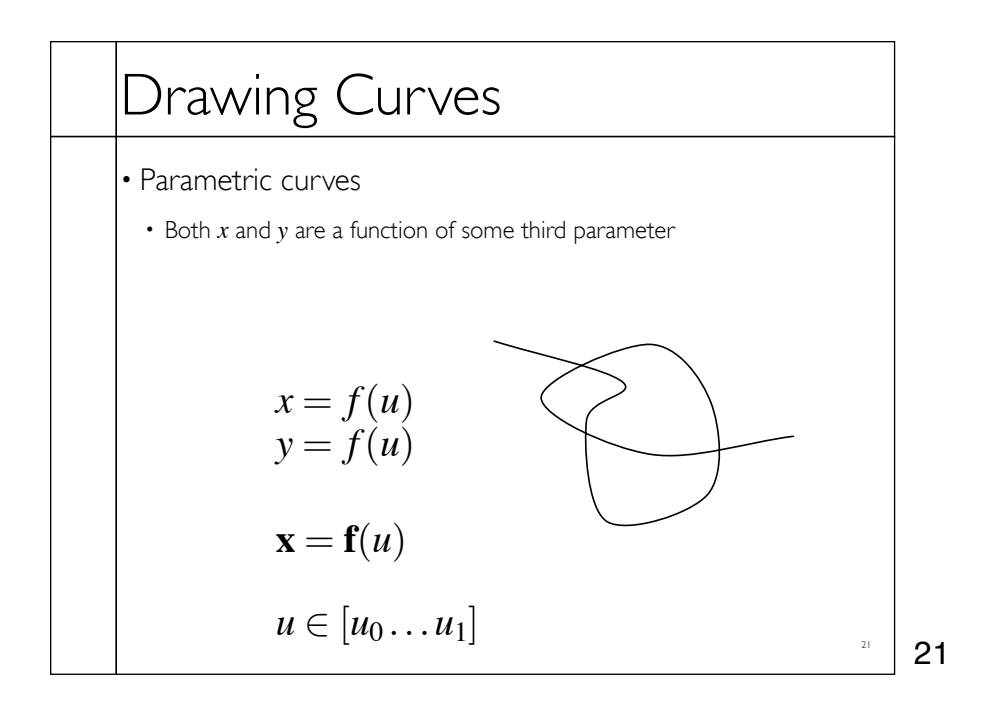

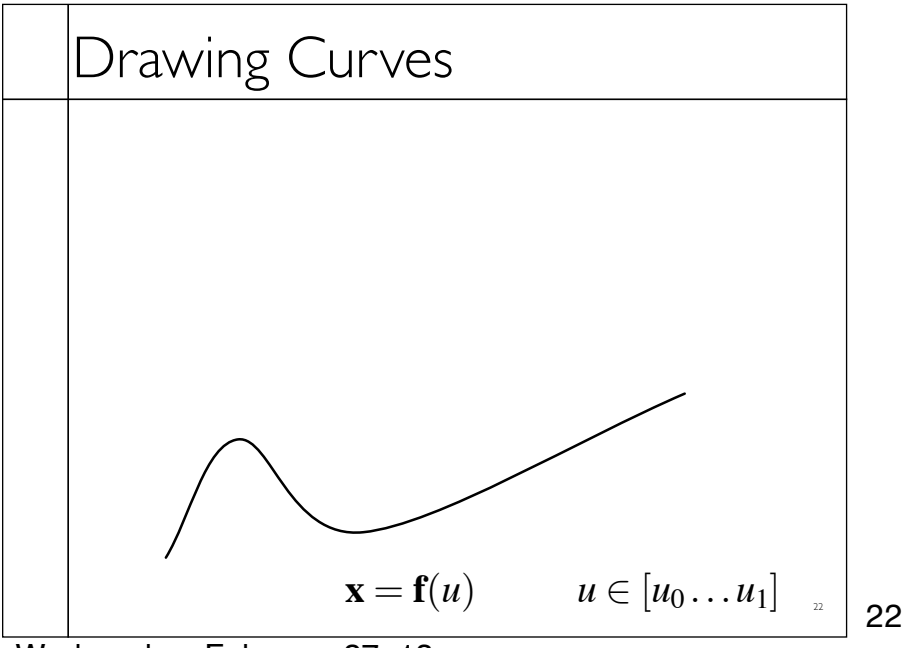

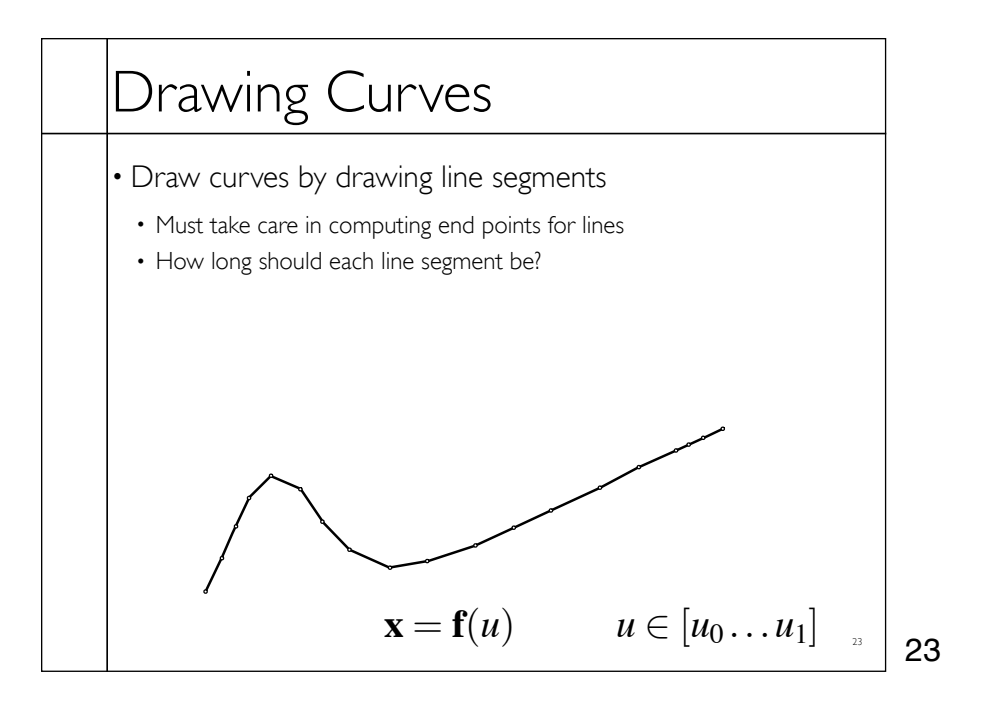

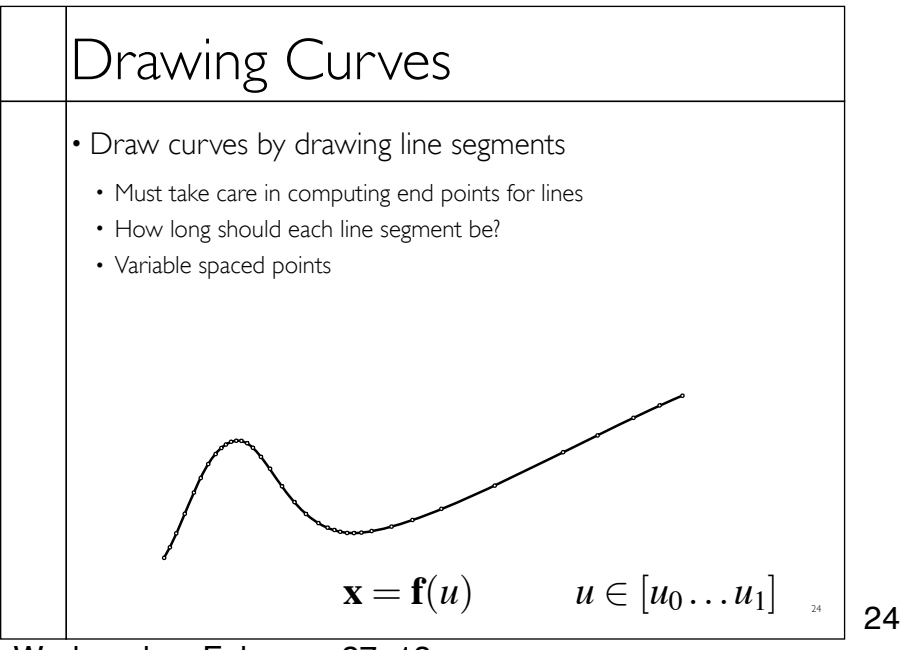

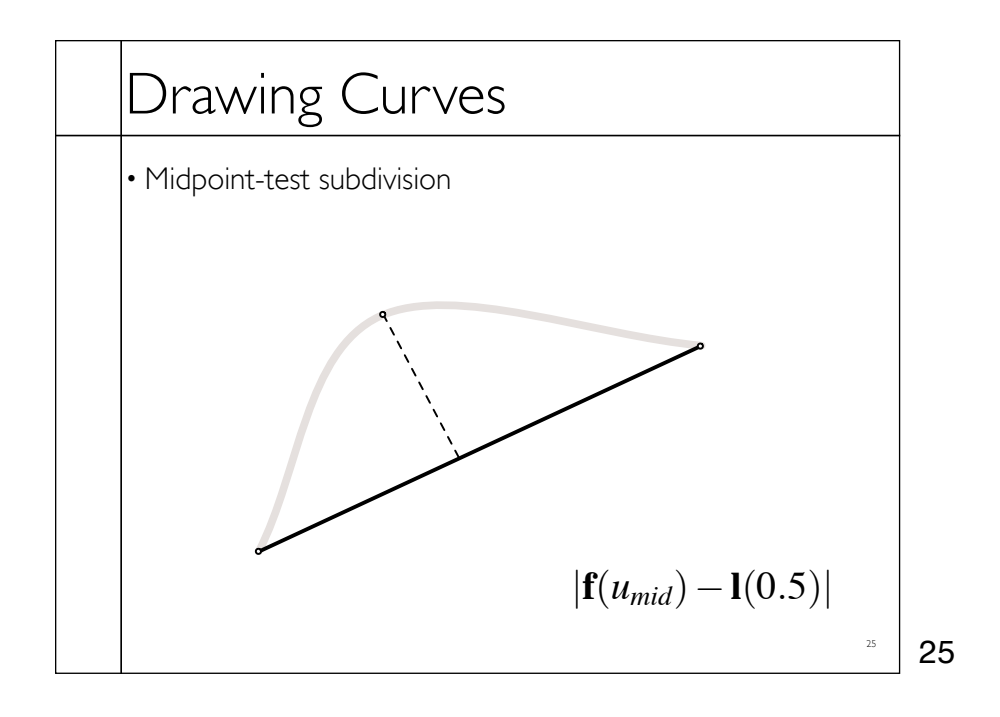

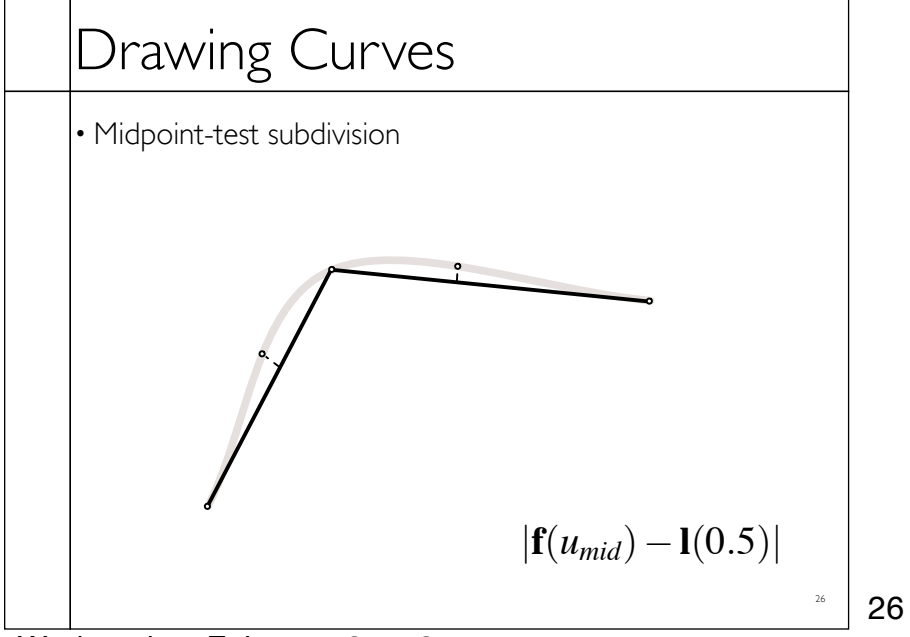

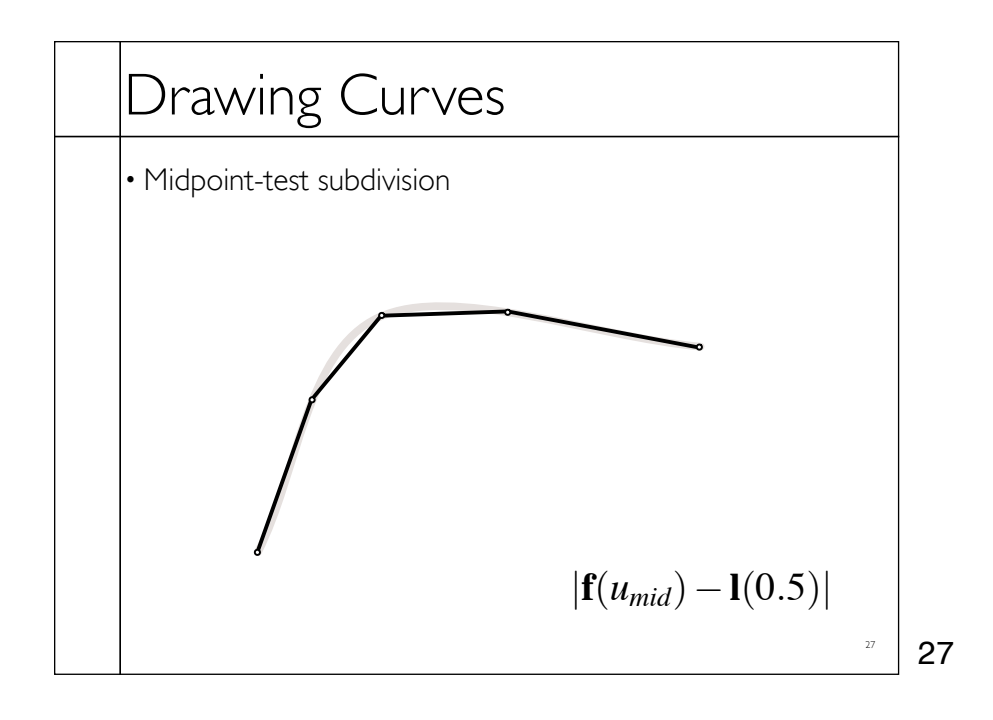

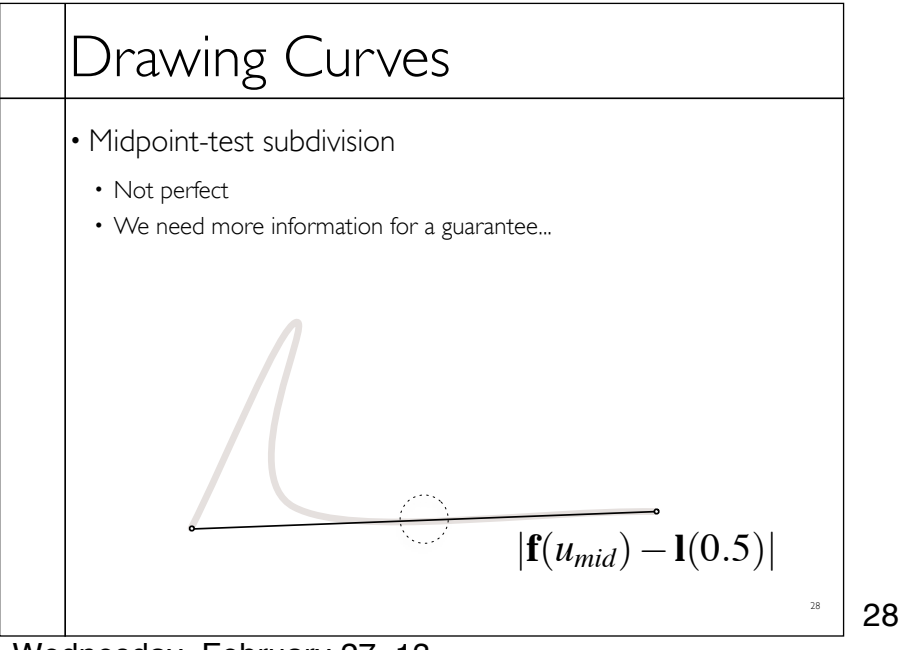

## Filling Triangles

• Render an image of a geometric primitive by setting pixel colors

**void SetPixel(int x, int y, Color rgba)**

• Example: Filling the inside of a triangle

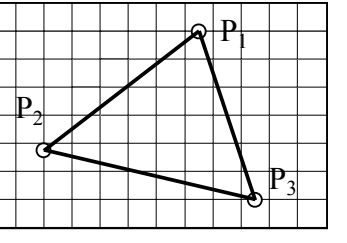

29

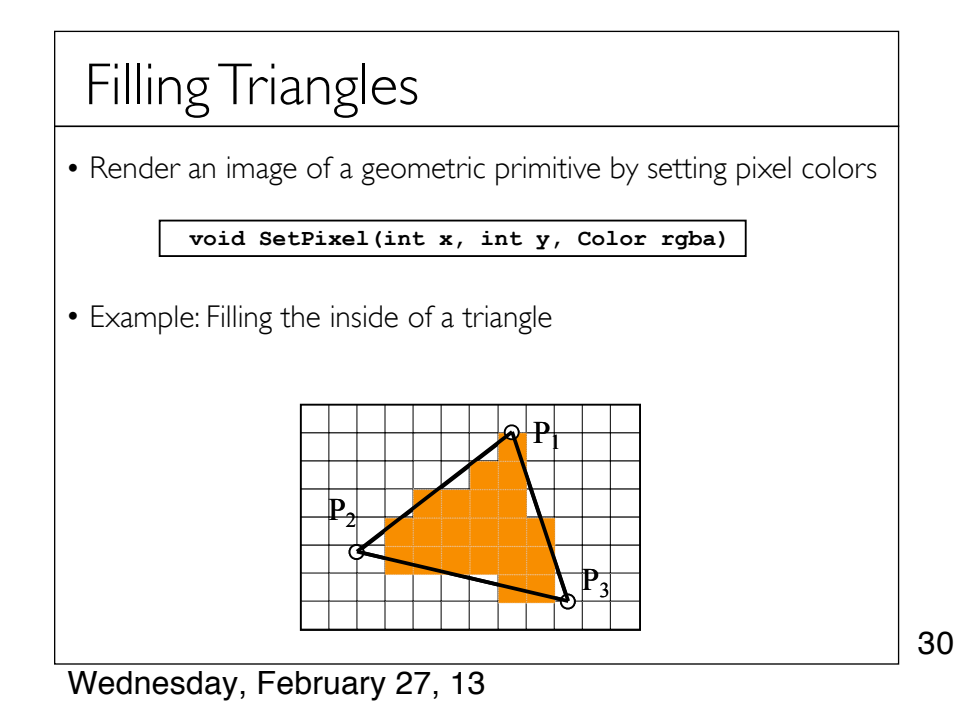

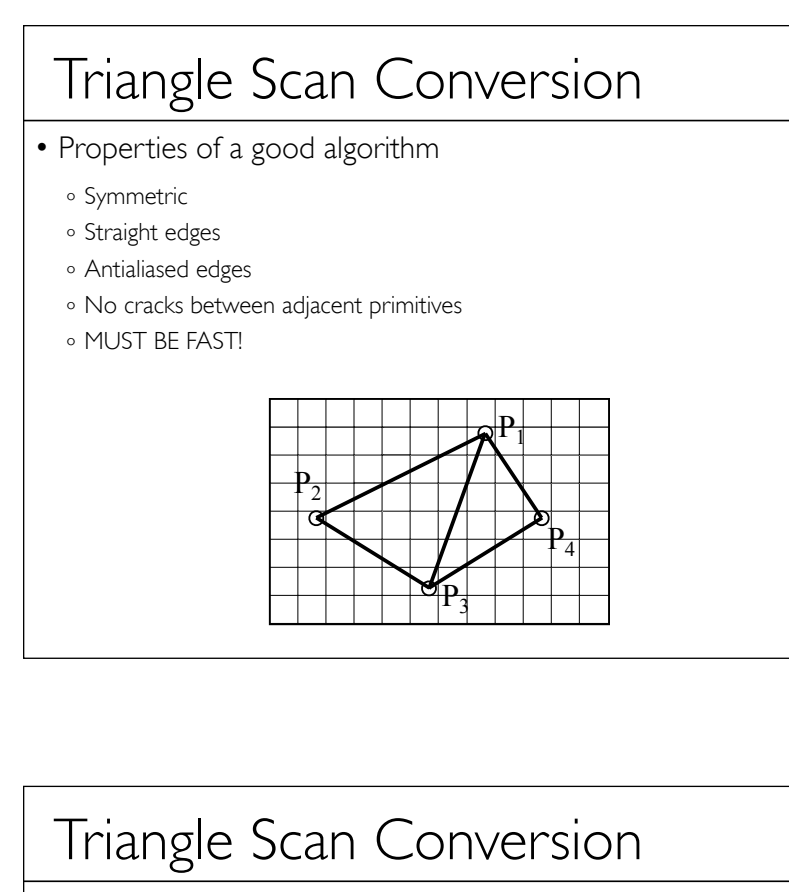

- Properties of a good algorithm
	- · Symmetric
	- o Straight edges
	- Antialiased edges
	- No cracks between adjacent primitives
	- MUST BE FAST!

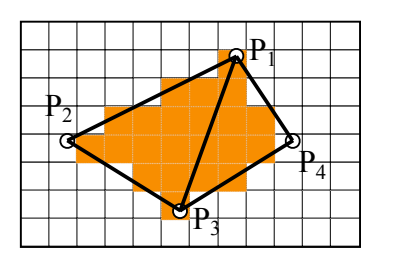

32

31

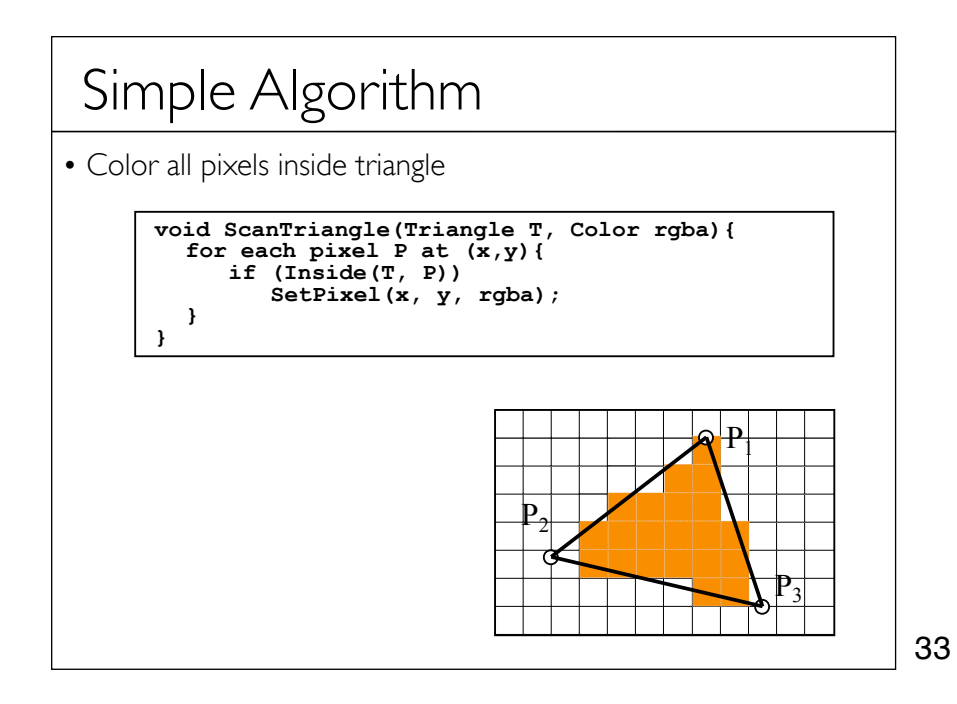

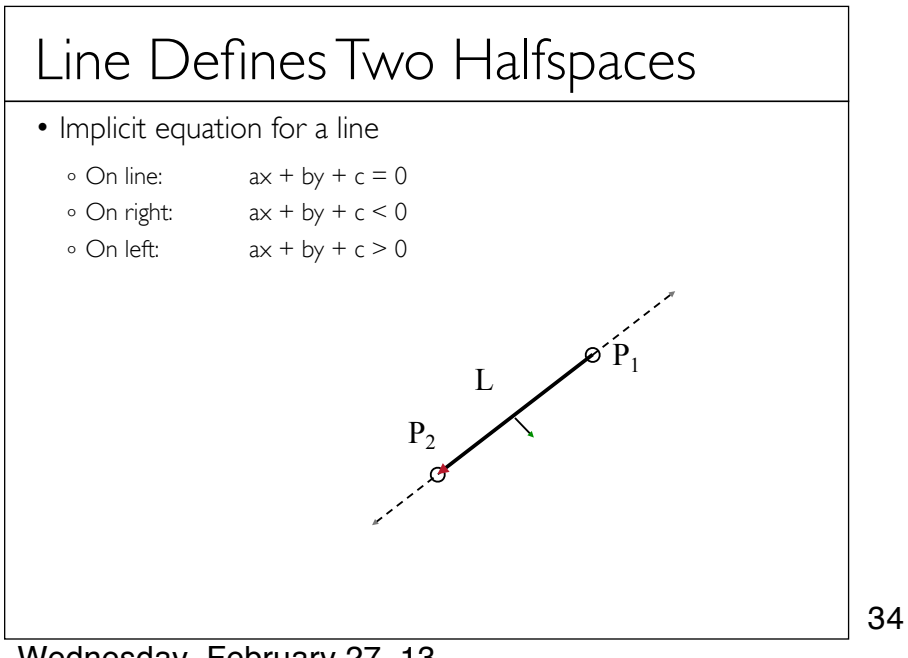

## Inside Triangle Test

- Point is inside triangle if it is in positive halfspace of all three boundary lines
	- Triangle vertices are ordered counter-clockwise
	- Point must be on the left side of every boundary line

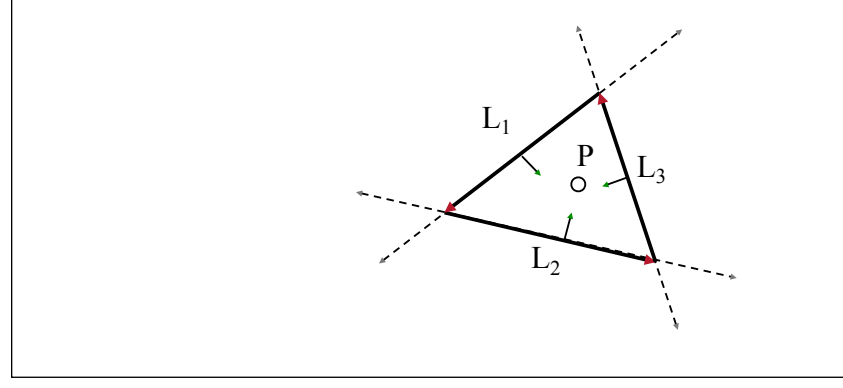

35

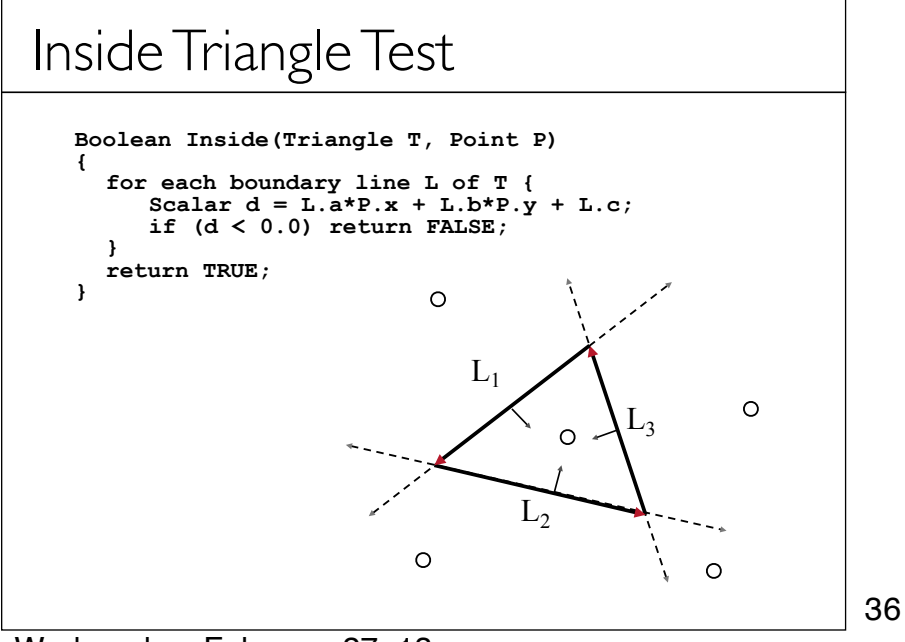

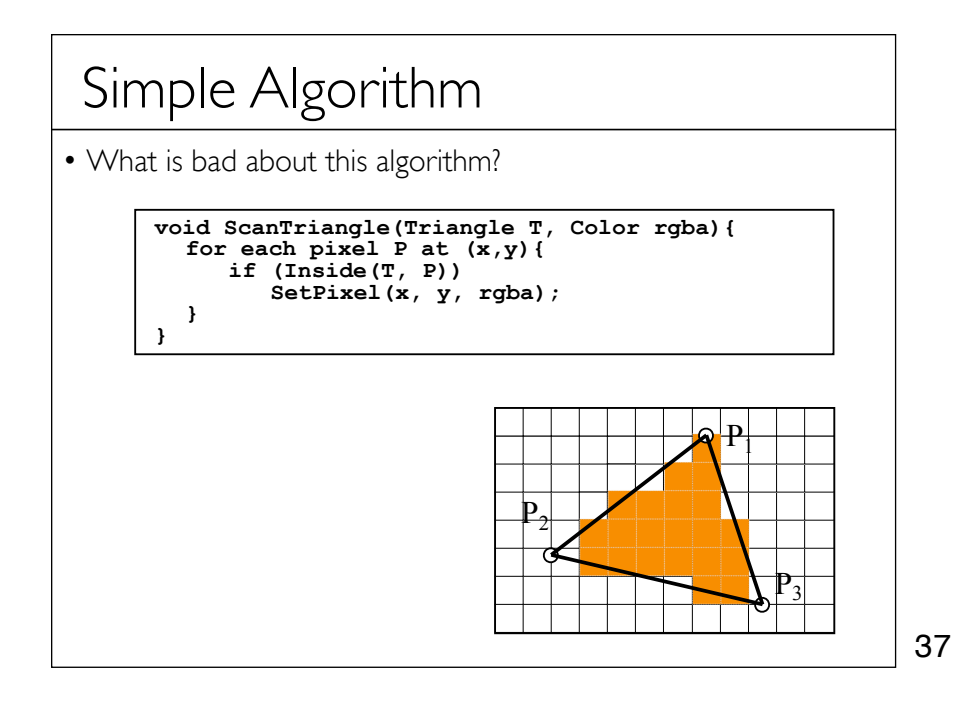

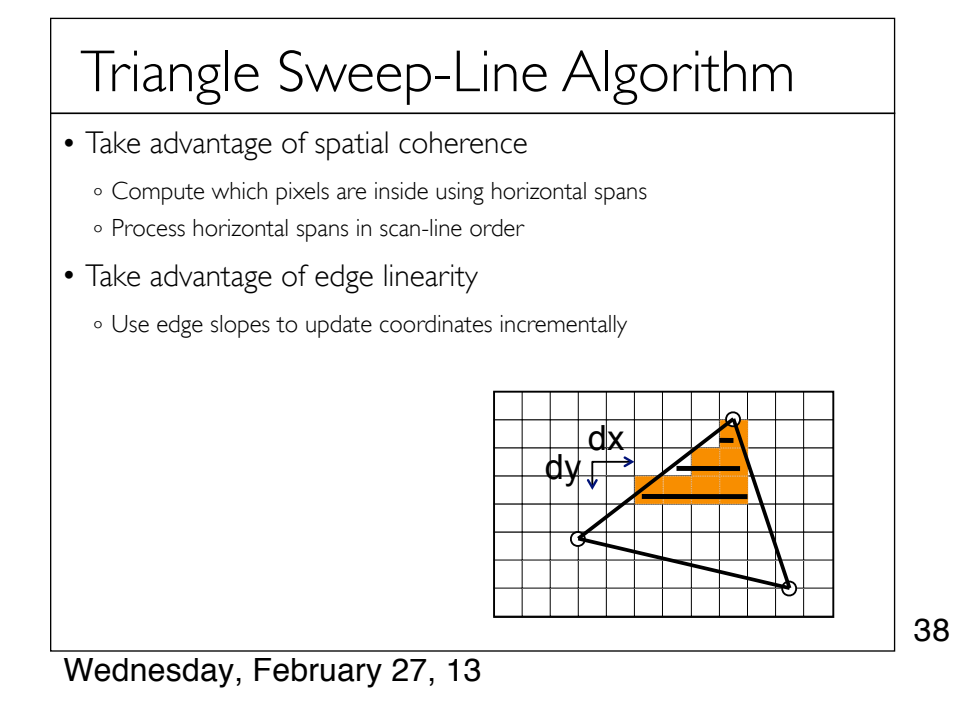

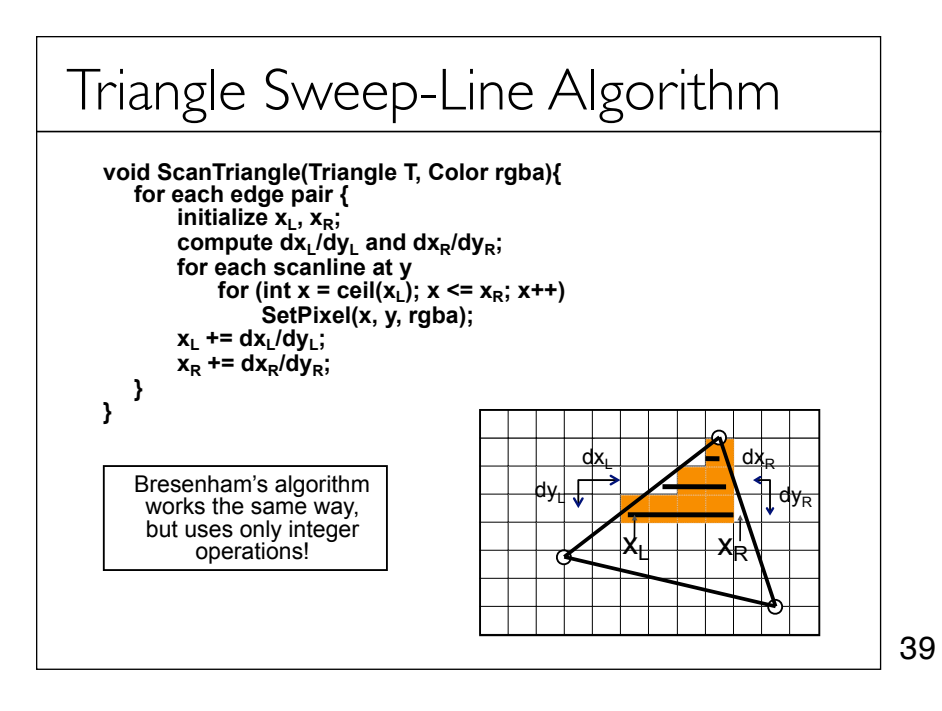

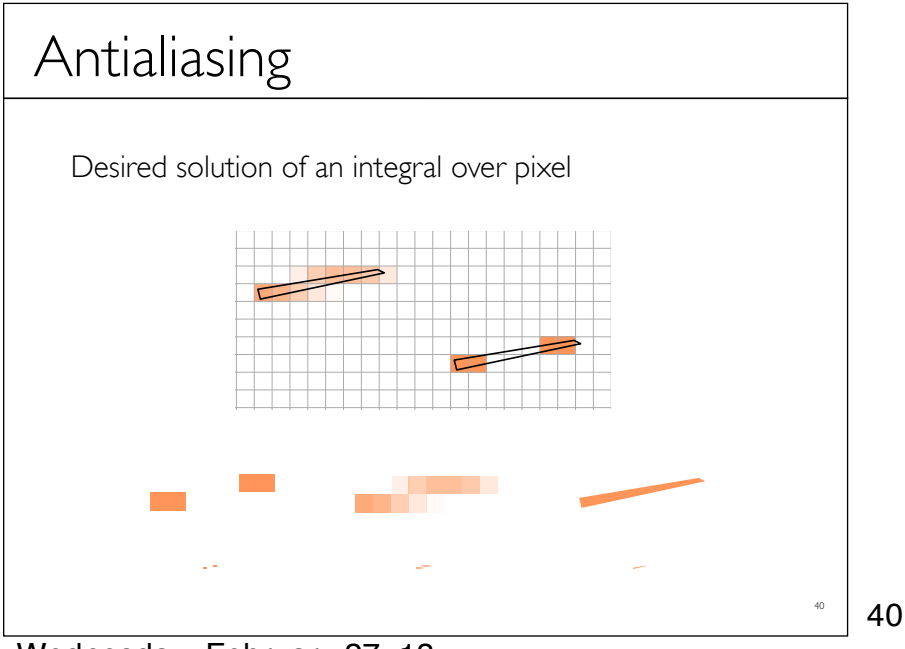

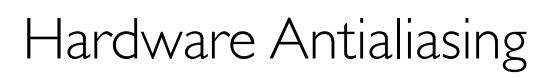

Supersample pixels

- Multiple samples per pixel
- Average subpixel intensities (box filter)
- Trades intensity resolution for spatial resolution

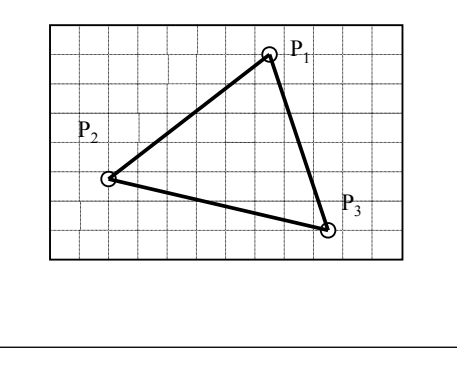

41

41

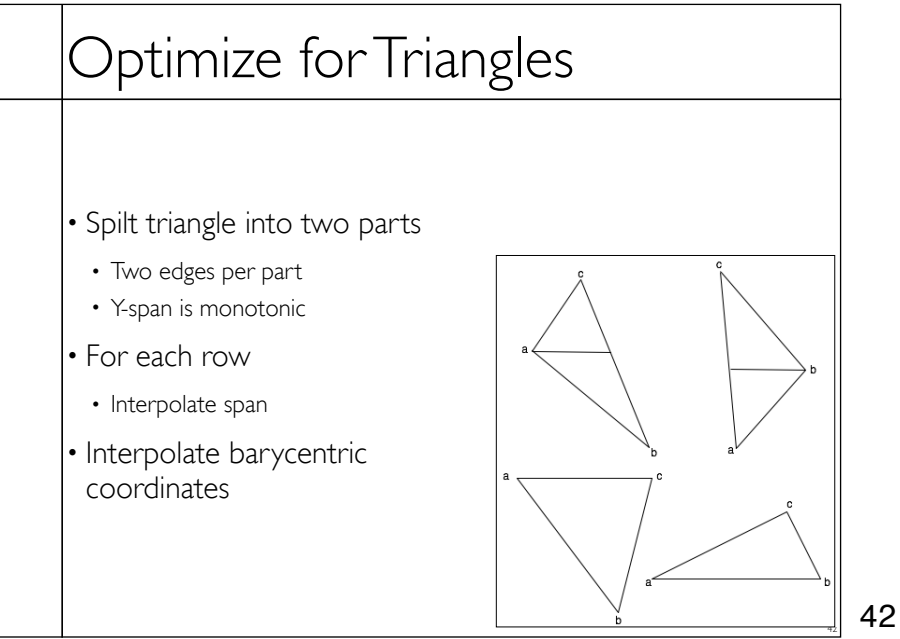

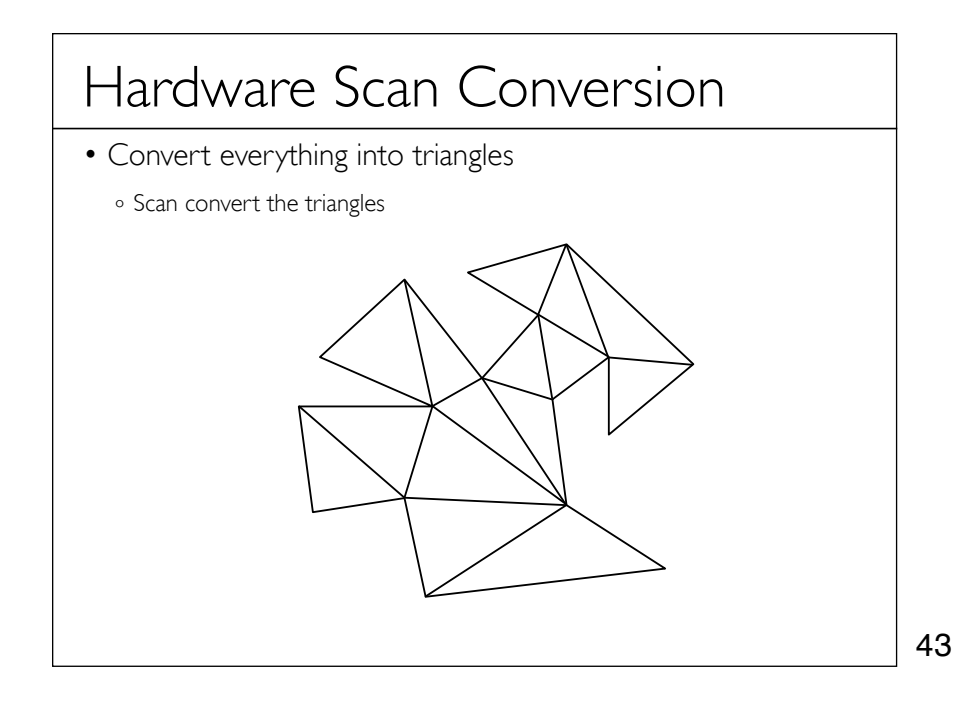

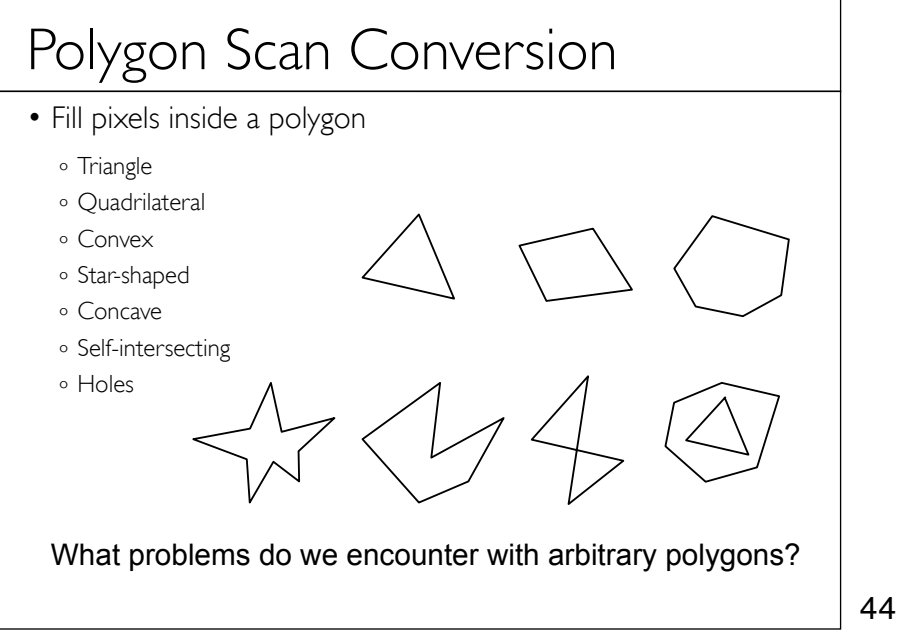

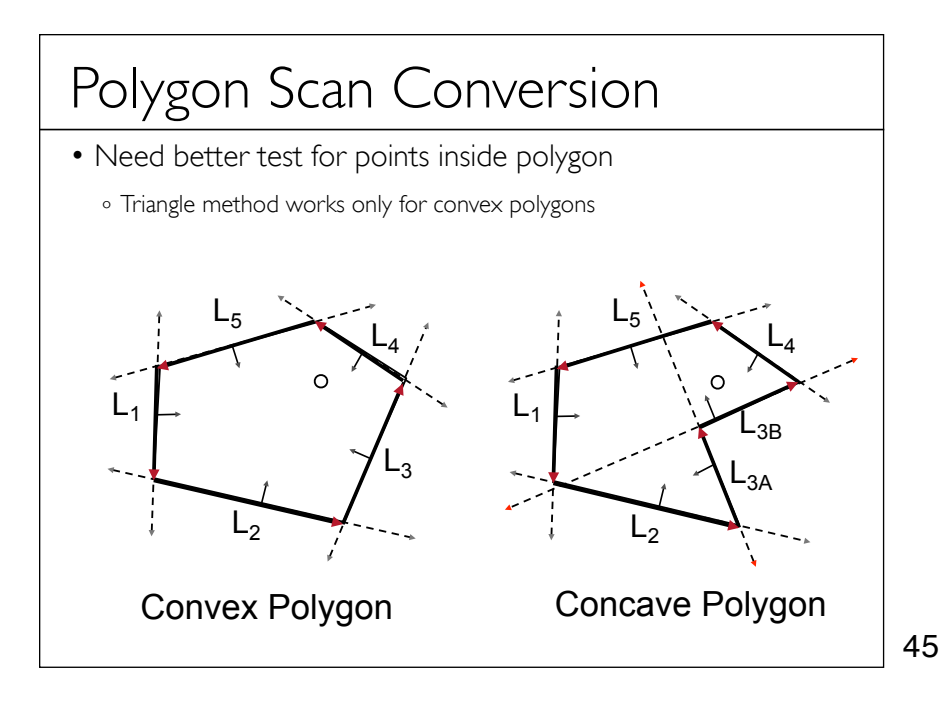

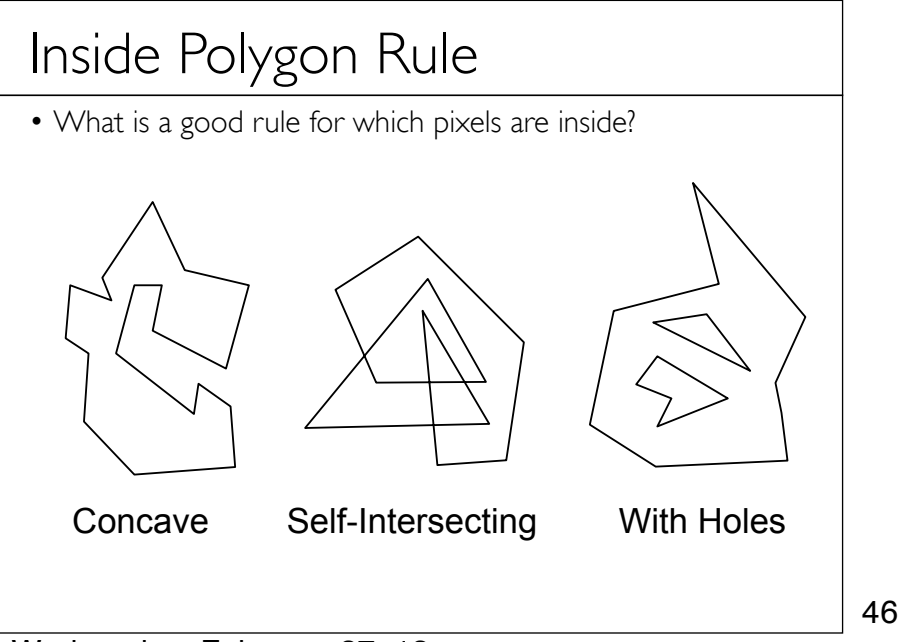

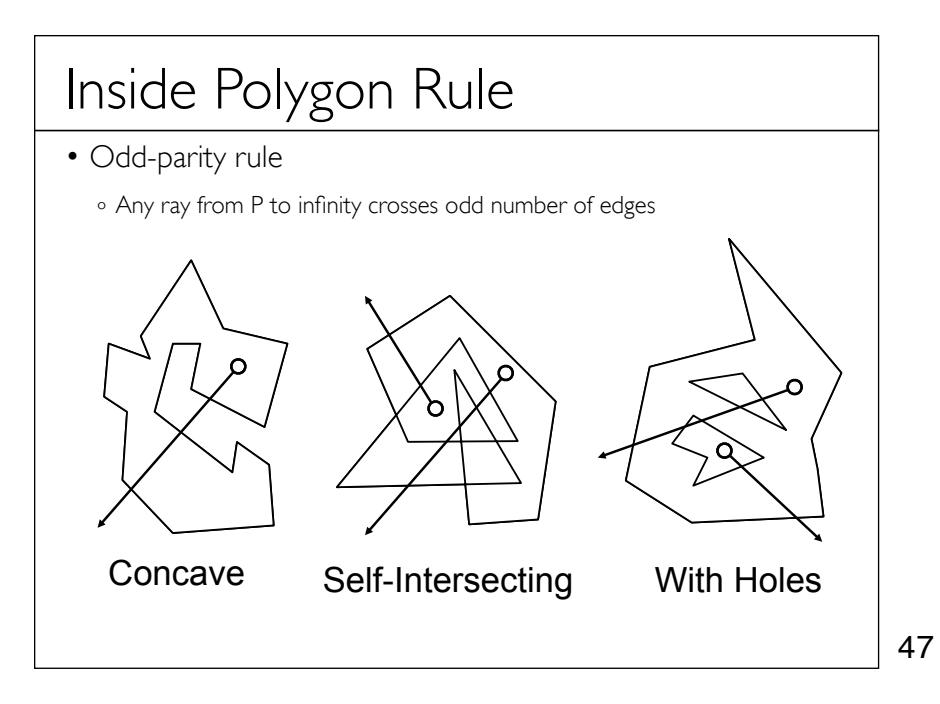

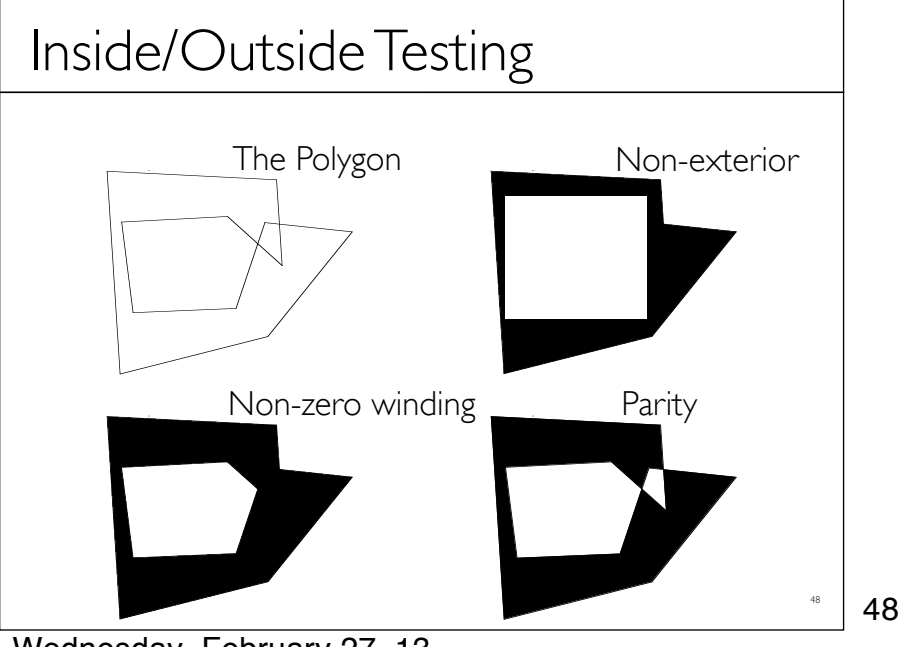

Wednesday, February 27, 13

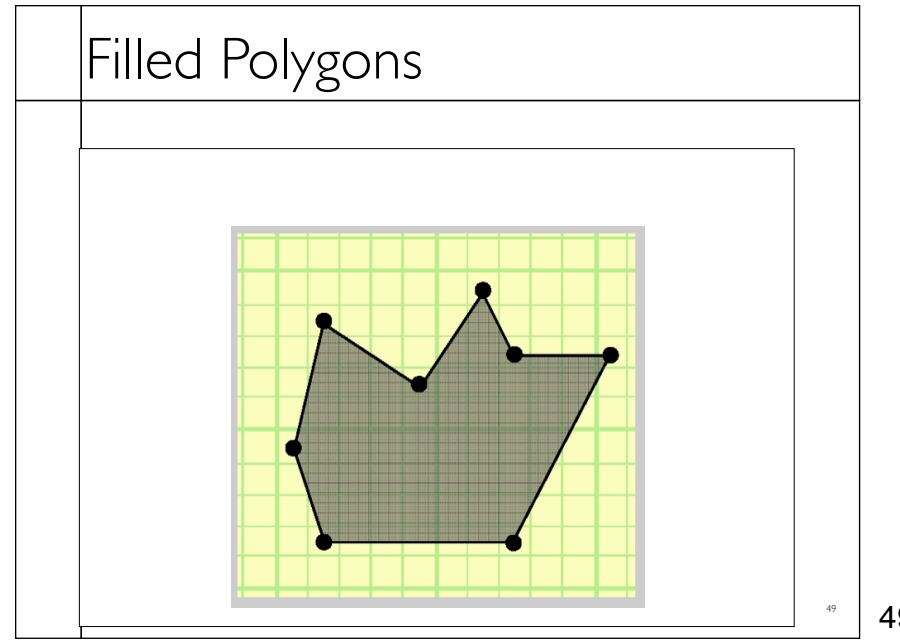

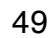

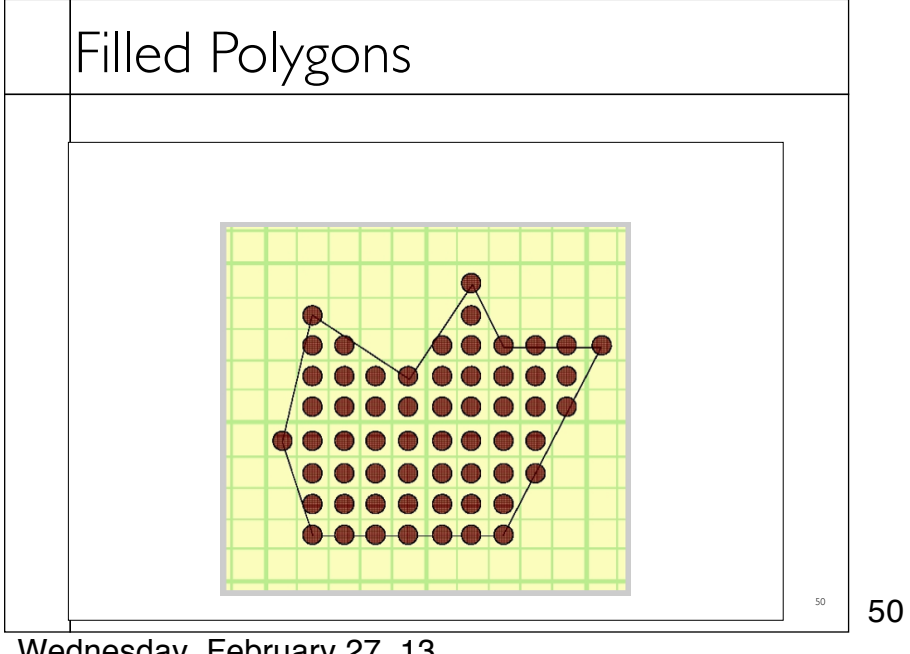

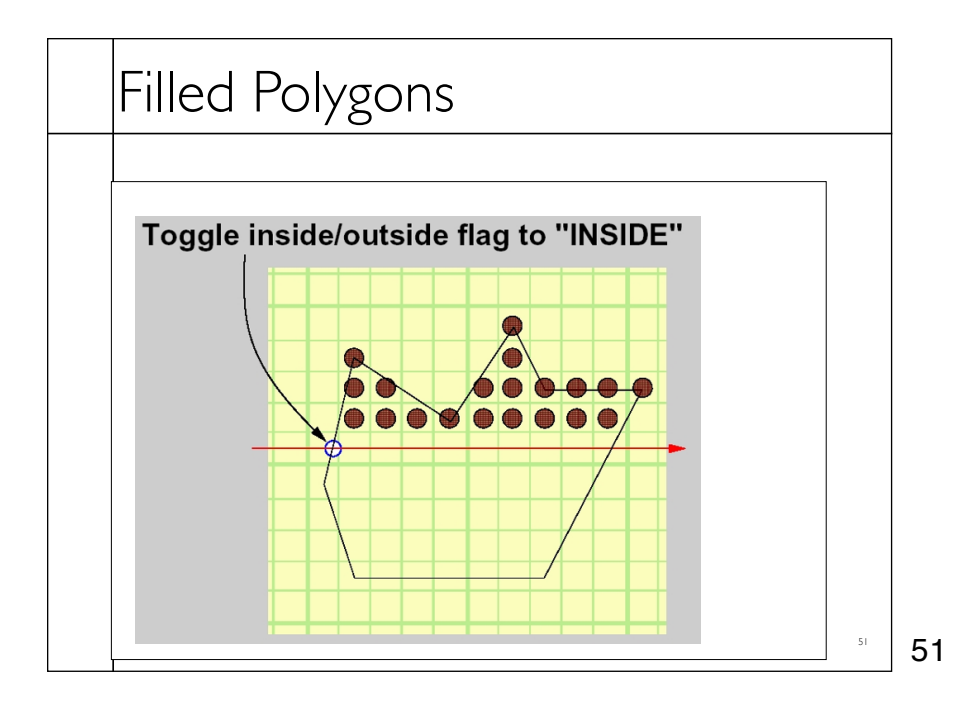

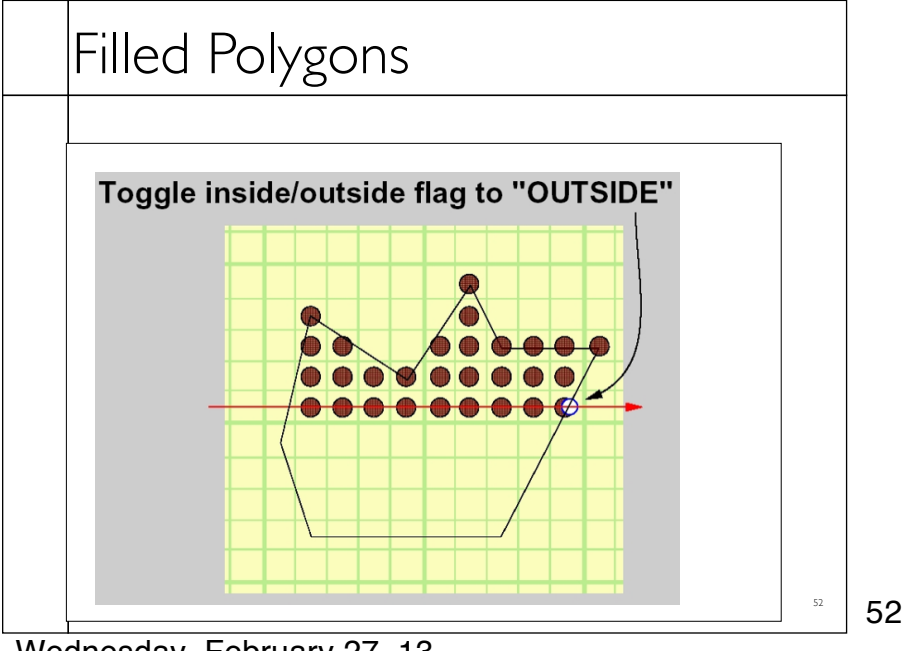

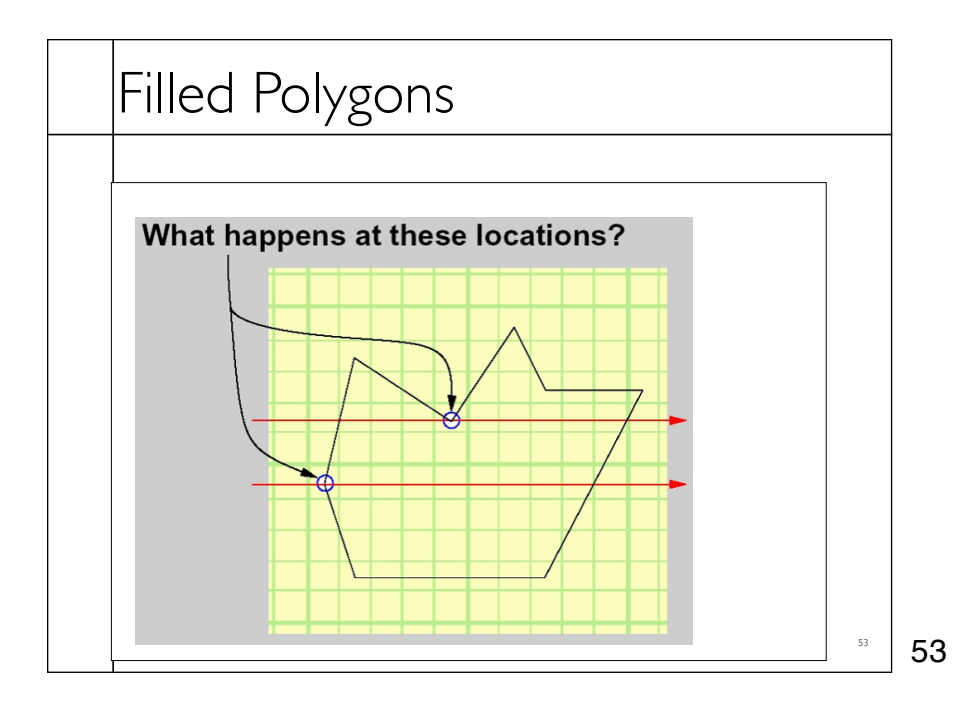

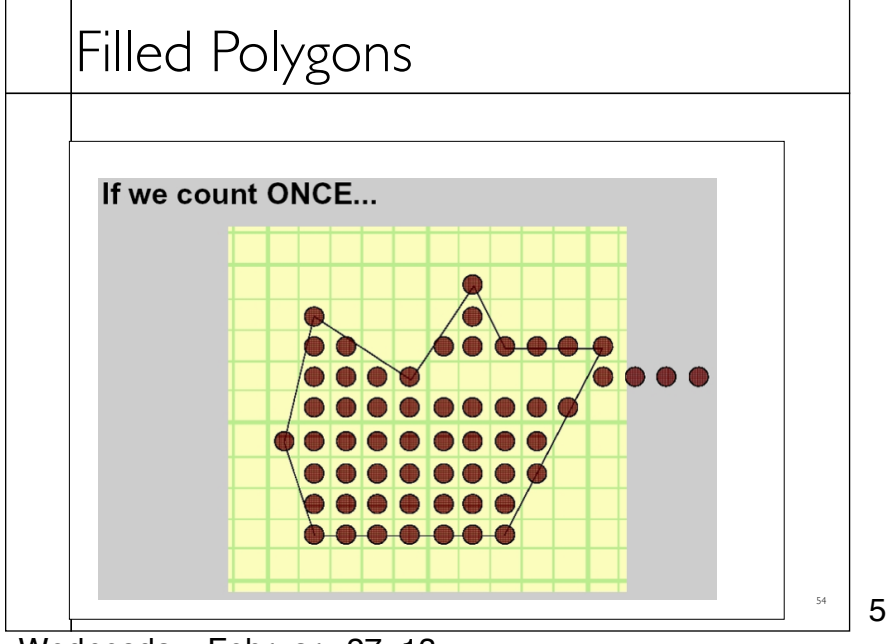

54

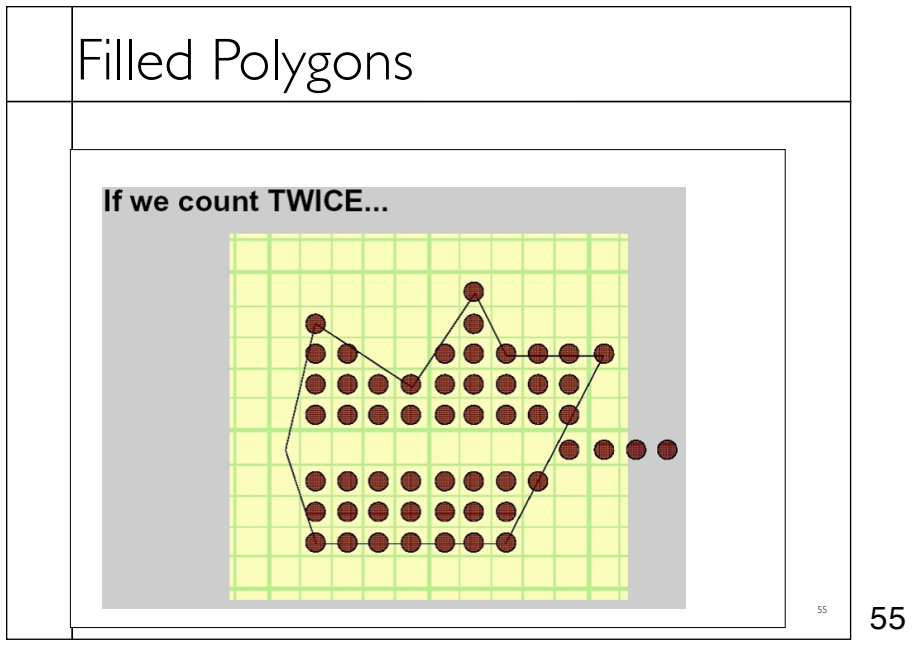

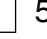

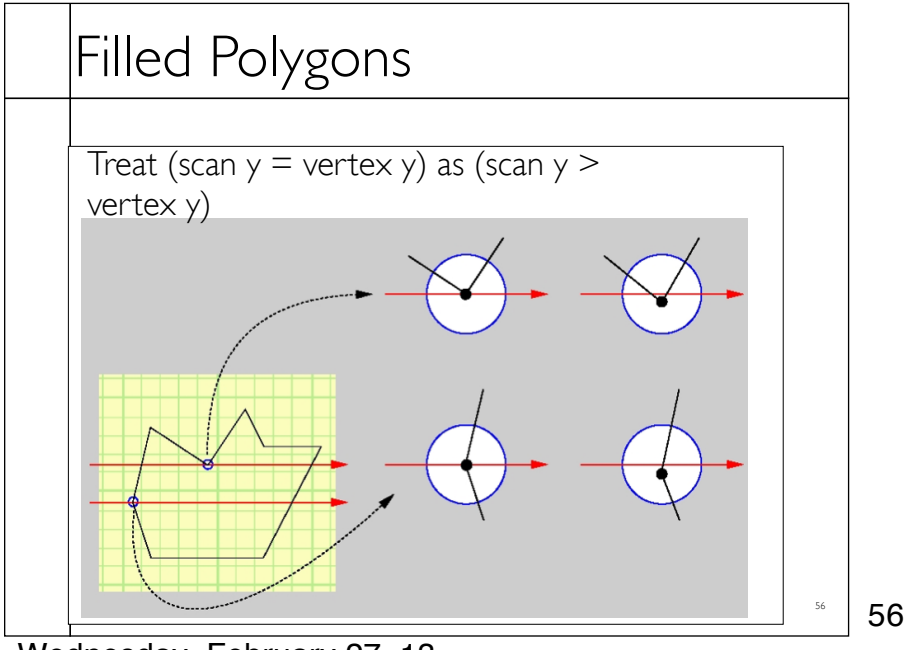

Wednesday, February 27, 13

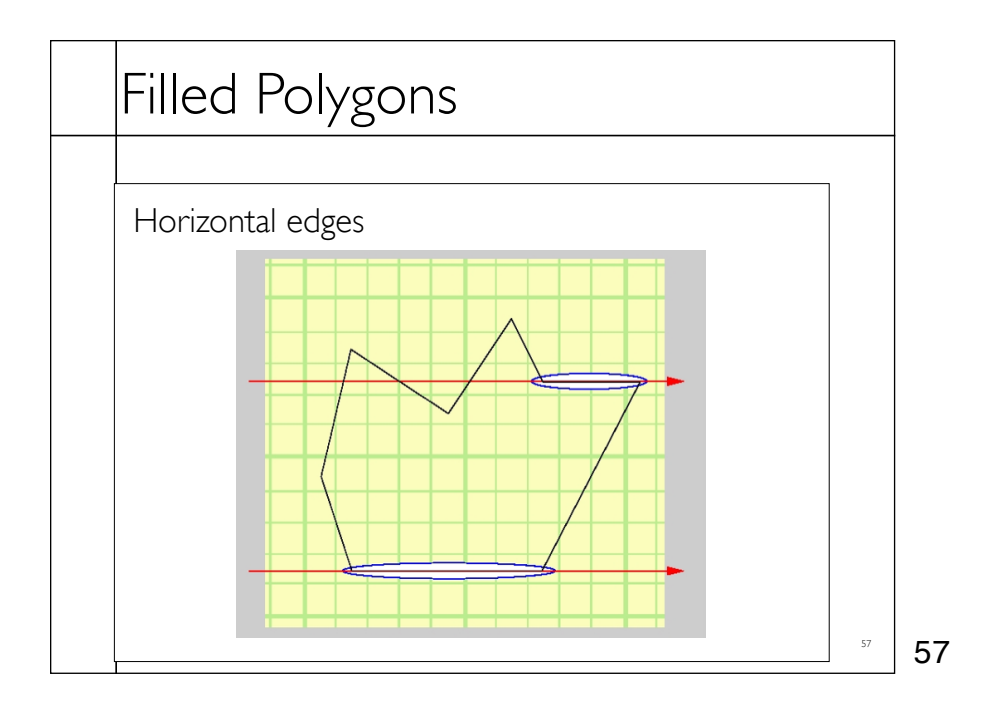

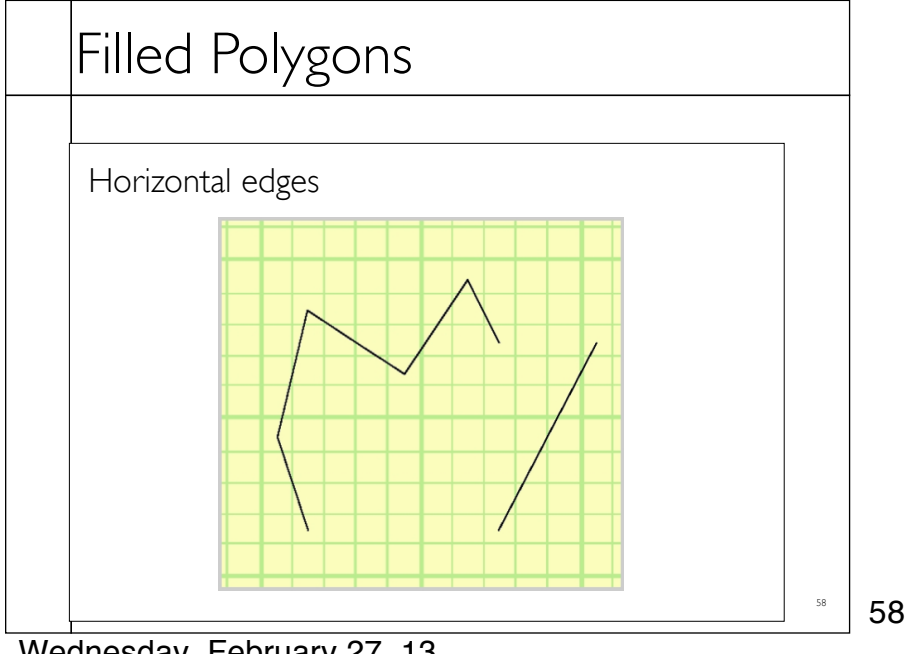

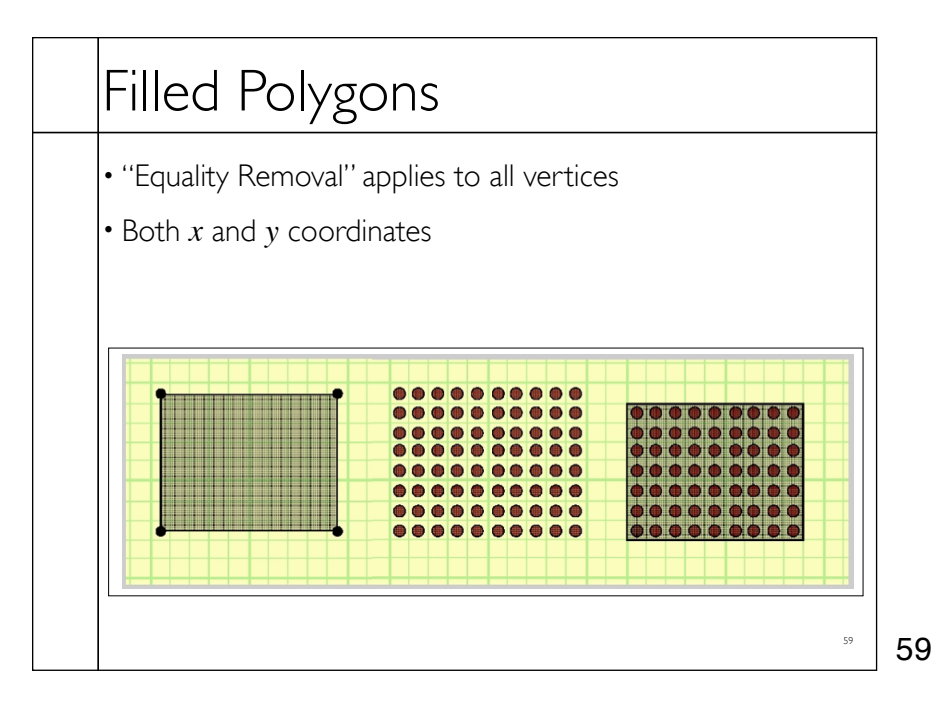

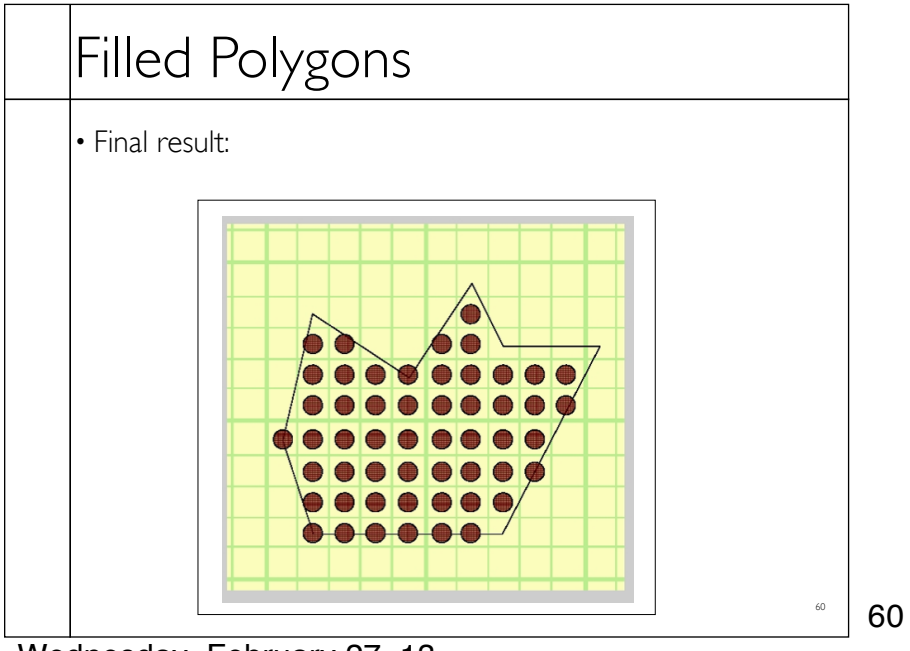

Wednesday, February 27, 13

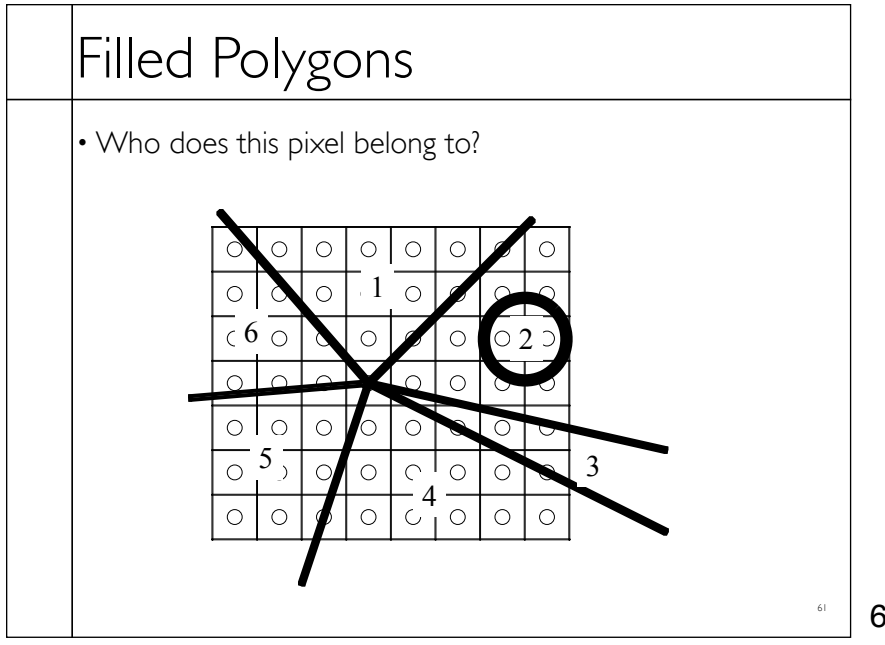

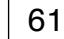

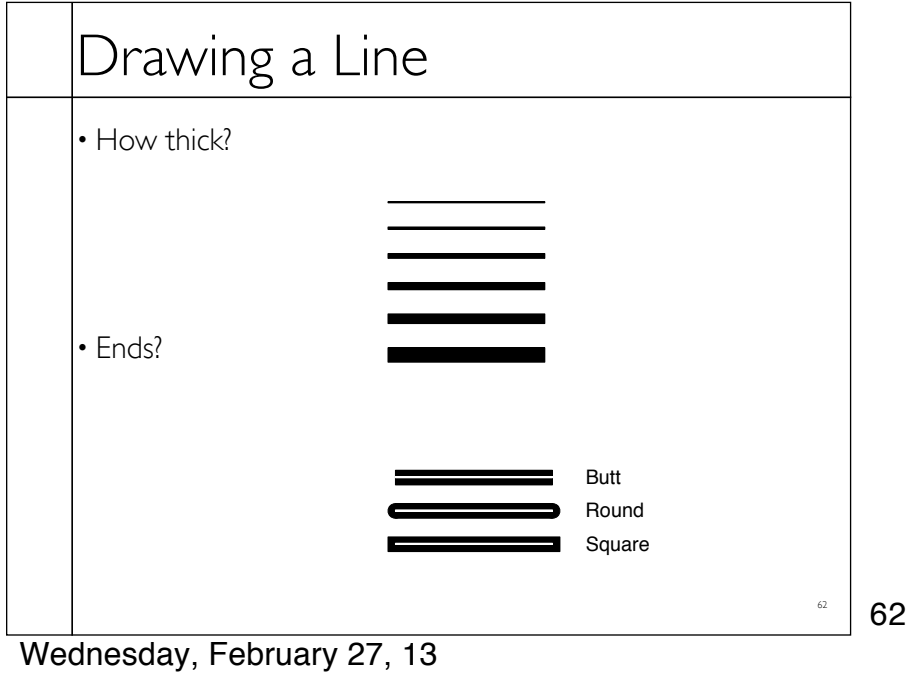

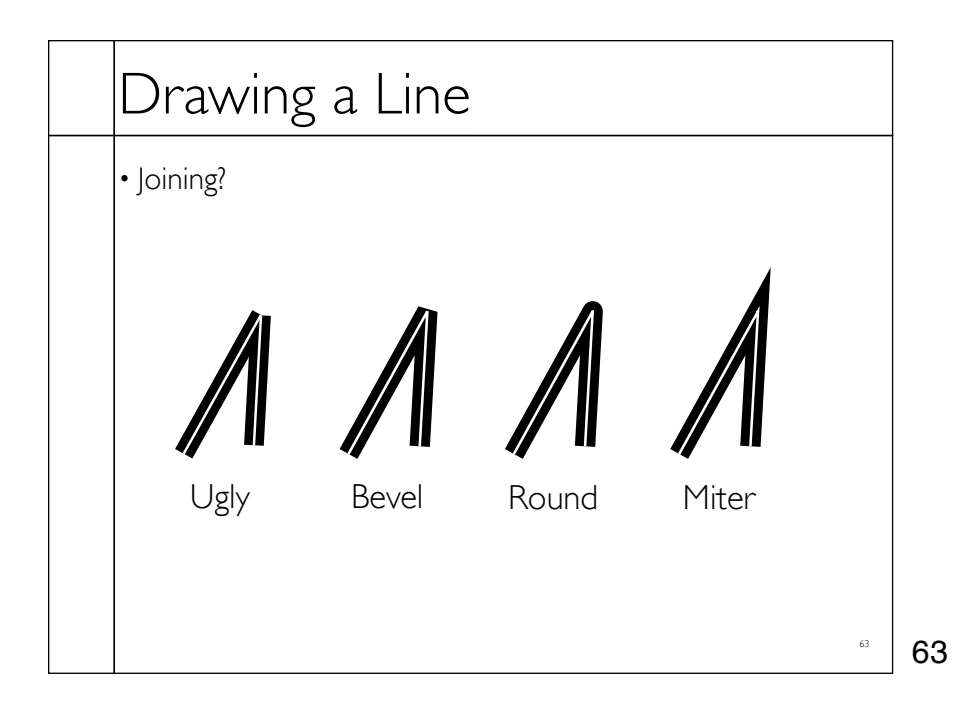

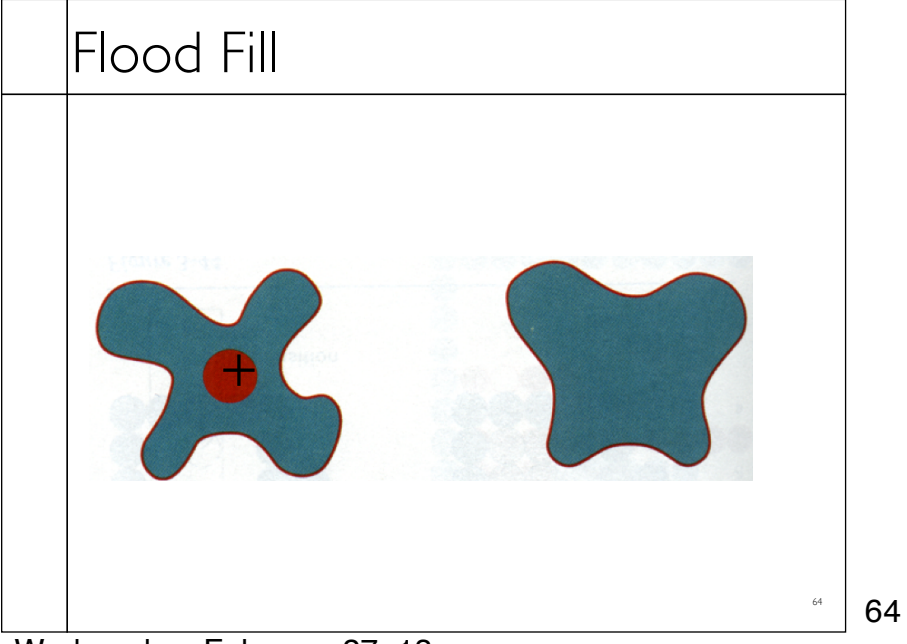

Wednesday, February 27, 13

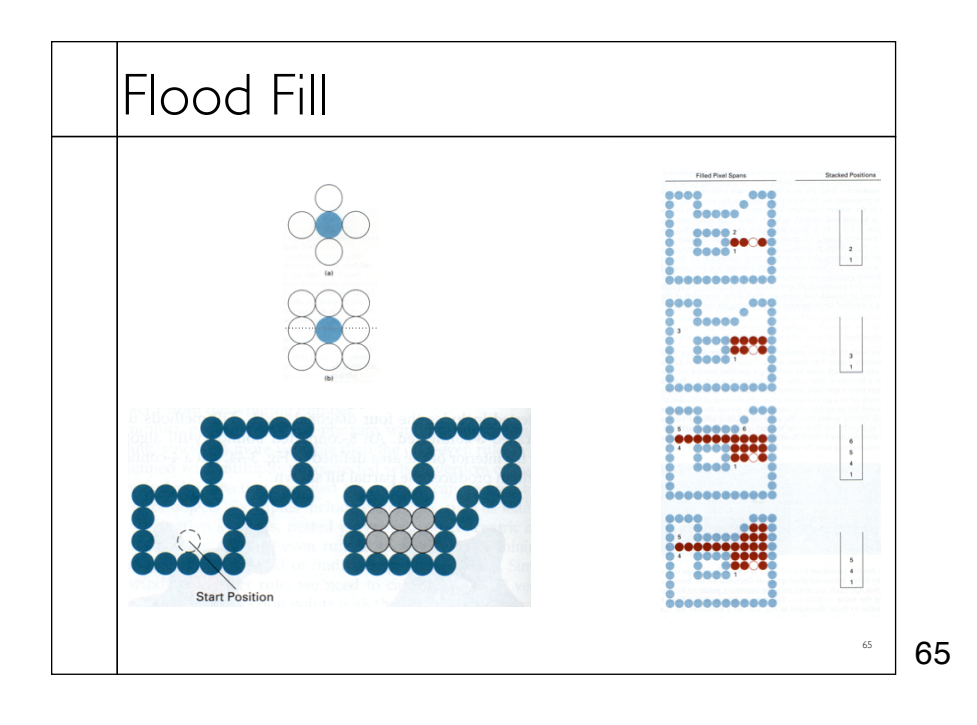

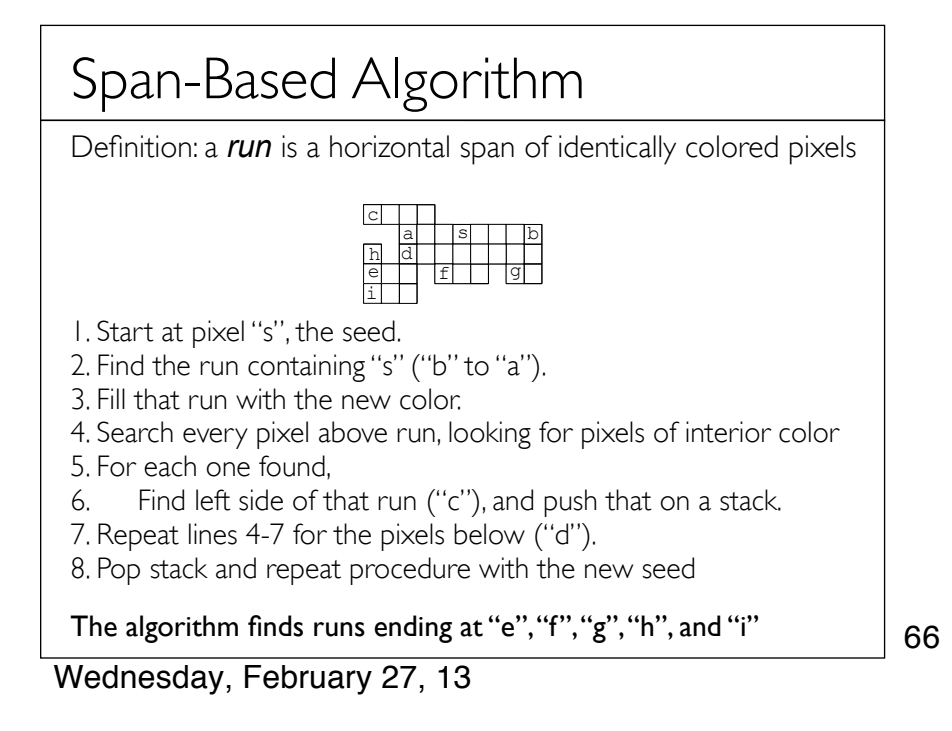